<span id="page-0-0"></span>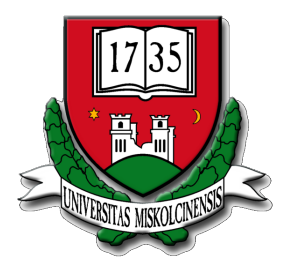

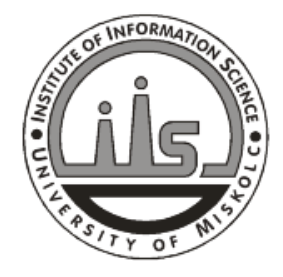

**Miskolci Egyetem ... és Informatikai Kara**

**Végh János Bevezetés a számítógépes rendszerekbe – programozóknak A processzor szerkezete**

Copyright © 2008-2015 (J.Vegh@uni-miskolc.hu) V0.11@2015.02.16

Ez a segédlet a *Bevezetés a számítógépes rendszerekbe* tárgy tanulásához igyekszik segítséget nyújtani. Nagyrészt az irodalomjegyzékben felsorolt Bryant-O'Hallaron könyv részeinek fordítása, itt-ott kiegészítve és/vagy lerövidítve, néha más jó tankönyvek illeszkedő anyagaival kombinálva. A képzés elején, még a számítógépekkel való ismerkedés fázisában kerül sorra, amikor előbukkannak a különféle addig ismeretlen fogalmak, és megpróbál segíteni eligazodni azok között. Alapvetően a számítógépeket egyfajta rendszerként tekinti és olyan absztrakciókat vezet be, amelyek megkönnyítik a kezdeti megértést.

Ez az anyag még erőteljesen fejlesztés alatt van, akár hibákat, ismétléseket, következetlenségeket is tartalmazhat. Ha ilyet talál, jelezze a fenti címen. Az eredményes tanuláshoz szükség van az irodalomjegyzékben hivatkozott forrásokra, és az órai jegyzetekre, ottani magyarázatokra is.

A dokumentum másolása, terjesztése és/vagy módosítása engedélyezett a Szabad Szoftver Alapítvány által kibocsátott GNU Free Documentation License<sup>a</sup>, 1.2 verzió vagy későbbi változata alapján. A dokumentum anyaga nem változtatható, és a szerzői információnak minden bemutatáson láthatónak kell maradni. © 2009 — 2015

Végh János (J.Vegh@uni-miskolc.hu)

*<sup>a</sup>* <http://www.fsf.org/copyleft/fdl.html>)

# **Tartalomjegyzék**

### <span id="page-3-0"></span>**[Tartalomjegyzék](#page-3-0) i**

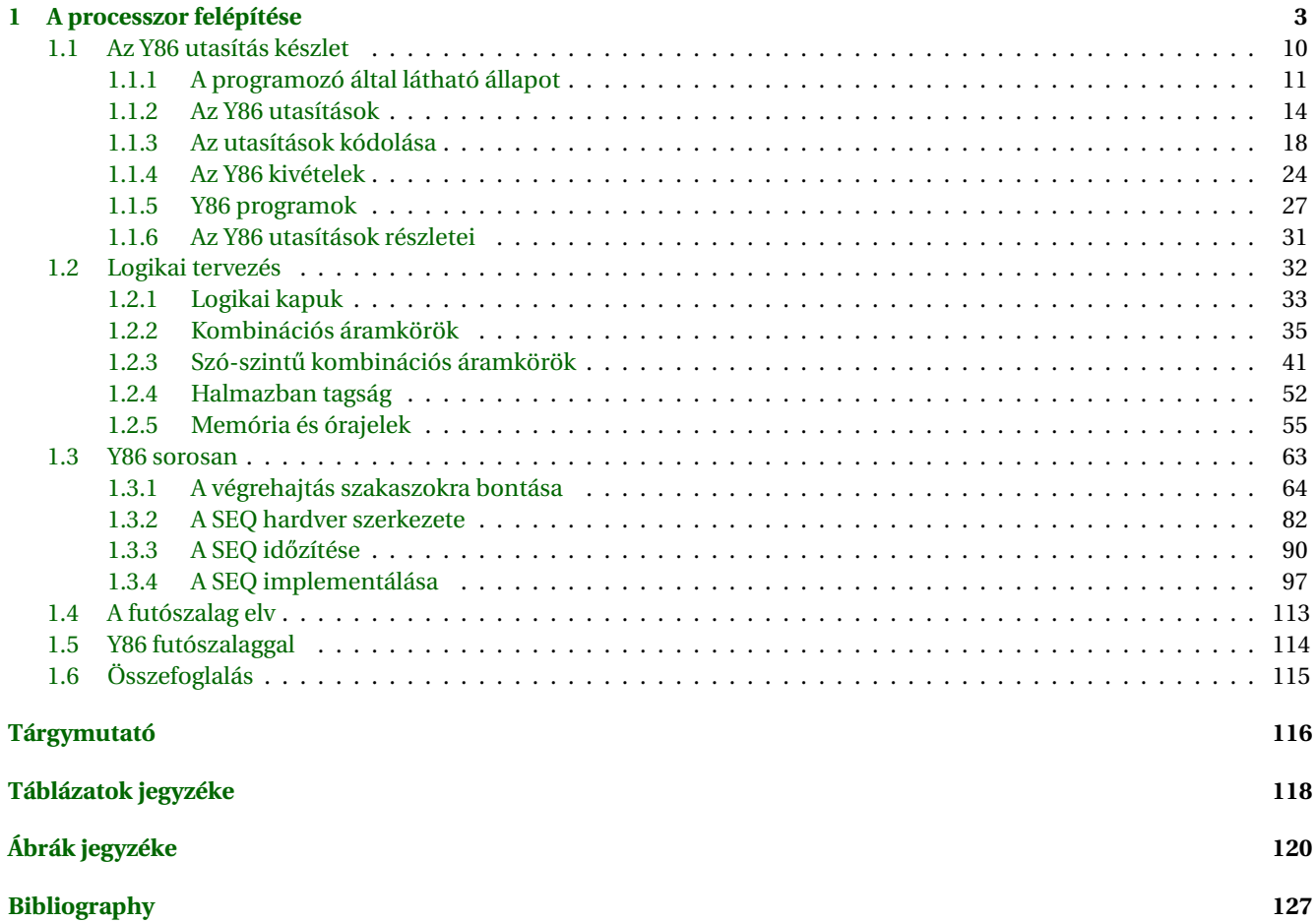

FEJEZET

**1**

### **A processzor felépítése**

<span id="page-5-0"></span>Egy modern mikroprocesszor az ember által alkotott legbonyolultabb szerkezetek egyike. Egy körömnyi méretű szilícium lapka tartalmazhat egy teljes nagy teljesítményű processzort, nagy gyorsító memóriát, és a külvilágban levő eszközökhöz kapcsolódáshoz szükséges interfészeket. Számítási teljesítmény szempontjából a mai, egy lapkán megvalósított processzorok mellett eltörpülnek a 20 évvel ezelőtt 10 millió USD-be került, szoba méretű szuperszámítógépek. Még a mindennapi készülékeinkben (mobil telefonok, digitális személyi asszisztensek, játék konzolok, stb.) található ún. beágyazott processzorok is sokkal nagyobb számítási kapacitásúak, mint amit a korai számítógépek fejlesztői valaha is reméltek.

Eddig a számítógépes rendszereket csak a gépi kódú programozás szintjéig ismertük meg. Megértettük, hogy egy processzornak utasítások sorozatát kell végrehajtani, ahol mindegyik utasítás egy olyan egyszerű műveletet hajt végre, mint pl. két szám összeadása. Egy utasítást bináris formában egy vagy több bájt ábrázol. Az egy bizonyos processzor által támogatott utasítások és azok bájt-szintű kódolása az utasítás készlet architektúra (instruction-set architecture, ISA). A különböző processzor "családok", mint az Intel IA32, IBM/Freescale PowerPC, az ARM processzor család esetében az ISA különböző. Az egyik típusú processzorra fordított program nem fut a másikon. Másrészt viszont egyazon processzor családon belül több különböző modell létezik. Mindegyik gyártó készít folyton növekvő számítási teljesítményű és összetettségű processzorokat, amelyek különböző modelljei ISA szinten kompatibilisek. Bizonyos népszerű családok, pl. az IA32, tagjait több gyártó is előállítja. Emiatt az ISA egy fogalmi réteget jelent a fordítóprogram írók számára, akiknek csak azt kell tudniuk, milyen utasításokat lehet használni és mi a kódjuk; és csak a processzor tervez˝oknek kell tudni, hogy hogyan kell azt megépíteni.

Ebben a fejezetben a processzor hardver tervezésére vetünk egy pillantást. Azt tanuljuk meg, milyen módon tudja a hardver egy bizonyos ISA utasításait végrehajtani. Ilyen módon jobban megértjük, hogyan működnek a számítógépek és hogy milyek kihívásokkal szembesülnek a számítógép gyártók. Nagyon fontos szempont, hogy egy modern processzor tényleges működési módja alapvetően eltérhet az ISA által feltételezett számítási modelltől. Az ISA modellből úgy tűnik, hogy csak soros végrehajtás lehetséges, ahol mindegyik utasítást a következő utasítás elkezdése előtt elő kell venni és végrehajtani. Több utasítás különböző részeit egyidejűleg végrehajtva, a processzor lényegesen nagyobb

hatékonysággal működik, mintha csak egy utasítást hajtana végre egyszerre. Különleges mechanizmusokra van szükség ahhoz, hogy a processzor ugyanazokat az eredményeket számítsa ki, mint soros végrehajtás esetén. A számítógép tudományban jól ismert, hogy ügyes trükkökkel javíthatjuk a hatékonyságot, míg megőrizzük az egyszerű és absztrakt modell funkcionalitását. Példa ilyenre a WEB böngészők gyorsítótára vagy a kiegyensúlyozott bináris fa és a hash tábla adatszerkezetek.

Valószínűleg nem kerülünk be egy processzor tervező csapatba. Ezekből csak pár tucatnyi létezik. Akkor meg miért tanuljunk processzort tervezni?

- *Intellektuálisan érdekes és fontos.* Jó tudni úgy általában, hogyan működnek a dolgok. Különösen érdekes megtanulni annak a rendszernek a belső működését, amelyik a számítógépes szakemberek mindennapjainak részét képezik, és mégis sokuk számára rejtély marad. A processzor tervezésből leszűrhetjük a jó tervezési gyakorlat irányelveit, hogy hogyan készíthetünk egy komplex feladatra egyszerű és szabályos struktúrát.
- *Megértjük a számítógépes rendszerek m ˝uködését.* A processzor-memória interfész processzor oldalának megértése betekintést nyújt a memória rendszerbe és azokba a technikákba, amelyek nagy memóriához gyors elérést nyújtanak.
- *Sokan terveznek processzort tartalmazó hardvert.* Mind jellemzőbbé válik, hogy a mindennapi eszközeinkbe is (beágyazott) processzor kerül. Az ilyen beágyazott rendszerek tervezőinek meg kell érteniük, hogyan működnek a processzorok, mivel az ilyen rendszereket az asztali számítógépek szintjénél mélyebb absztrakciós szinten tervezik és programozzák.
- *Akár processzort is fejleszthetünk.* Bár csak kevés cég foglalkozik processzor gyártással, a tervező csoportok létszáma gyorsan növekszik. A processzor tervezés különböző vonatkozásaiban akár 1000 embert is foglalkoztathatnak. Emellett a modern programozható logikai eszközökön akár saját processzort is tervezhetünk.

Azzal kezdjük, hogy definiálunk egy egyszerű utasítás készletet, amit futtatható példaként használunk megvalósítandó processzorunkhoz. Ennek az utasításkészletnek az "Y86" nevet adjuk, mivel az ötlet az IA32 utasításkészletből származik, amit közbeszédben az "x86" néven használunk. Az IA32-höz képest az Y86 utasításkészletben kevesebb adattípus, utasítás és címzési mód van; egyszerűbb a bájt-

<span id="page-6-3"></span>szintű kódolása is. Ennek ellenére elegendően teljes ahhoz, hogy egész típusú adatokat manipuláló programokat írhassunk rajta. Az Y86 utasítás készletet implementáló terv készítése során a processzor tervezés számos kihívásával találkozunk.

Ennek során egy kevés digitális hardver tervezési ismeretet is tanulunk. Megtanuljuk, hogy egy processzor milyen alapvető építőkövekből áll, azokat hogyan kell összekapcsolni és működtetni. Ennek során a Boole-algebra és a bitszintű műveletek fogalmaira támaszkodunk. Bevezetünk egy egyszerű HCL "Hardware Control Language" nyelvet, amelyen a hardver rendszerek vezérlési részeit írjuk le. Azoknak is érdemes ezt átolvasni, akiknek már van valamennyi háttér ismerete logikai tervezésből, hogy megtanulják az itt alkalmazott jelöléseket.

A processzor tervezésének első lépéseként bevezetünk egy funkcionálisan helyes, de nem praktikus, *soros* működésű Y86 processzort. Ez a processzor minden órajel hatására egy teljes Y86 utasítást hajt végre. Az órának elég lassan kell futnia, hogy műveletek sorát lehessen egyetlen órajel alatt végrehajtani. Egy ilyen processzort megvalósíthatunk, de annak teljesítménye jóval alatta lesz annak, ami ennyi hardver felhasználásával elérhető.

A soros tervet alapul véve, átalakítások sorozatán át készítünk egy *futószalagos* processzort is. Ez a processzor az egyes utasítások végrehajtását öt lépésre bontja, amelyek mindegyikét a hardver egy jól elkülöníthető szakasza hajtja végre. Az utasítás végrehajtása a futószalag egyes fázisain halad végig, miközben minden új órajelre egy új utasítás kerül rá a futószalagra. Ennek eredményeként a processzor öt utasítás különböző részeit egyidejűleg hajtja végre. Hogy a processzorunk megőrizze az Y86 ISA soros viselkedését, számos hazárd helyzetet kell kezelnünk, ahol az utasítás helye vagy operandusa függ az éppen még a futószalagon levő másik utasítástól.

Számos segédprogram létezik processzor terveinkkel való kísérletezéshez. Van az Y86 assembler, az Y86 programot számítógépünkön futtató szimulátor, valamint két soros és egy futószalagos processzor szimulátor. A tervek vezérlő logikáját HCL jelölést használó fájlokkal adjuk meg. Ezeket a fájlokat átszerkesztve és a szimulátort újrafordítva, megváltoztathatjuk és kiterjeszthetjük a szimulátor működését. Számos olyan gyakorlat van, amely új utasítások implementálását tartalmazza és lehetővé teszi, hogy módosítsuk az utasítások végrehajtásának módját. Teszt kódokat is találunk, amelyekkel ellenőrizhetjük módosításaink helyességét. Ezek a gyakorlatok nagyban segítik az anyag megértését és megmutatják azokat a tervezési alternatívákat, amelyekkel a processzor tervezők találkoznak.

#### <span id="page-6-0"></span>**1.1. Az Y86 utasítás készlet architektúra**

<span id="page-6-1"></span>Amikor egy utasításkészletet definiálunk, mint amilyen az Y86 is, meg kell adnunk a különféle állapot elemeket, az utasítás készletet és annak kódolását, a programozási konvenciókat, valamint a kivételes események kezelésének módját.

#### **1.1.1. A programozó által látható állapot**

Az Y86 programban az egyes utasítások olvashatják és módosíthatják a processzor állapot (lásd [1.1](#page-7-1) ábra) valamely részét. Erre hivatkozunk, mint a programozó által látható állapotra, ahol a "programozó" vagy az a személy, aki az assembly nyelvű programot írja, vagy az a fordítóprogram, amelyik gépi kódot állít elő. A processzor implementációkban látni fogjuk, hogy nem szükséges pontosan az ISA által feltételezett módon ábrázolni és szervezni azt az állapotot, ha biztosítani tudjuk, hogy a gépi kódú programok hozzáférjenek a programozó által látható állapothoz. Az Y86 processzor állapota az IA32 állapotához hasonló. Az Y86-nak nyolc program regisztere van: %eax, %ecx, %edx, %ebx, %esi, %edi, %esp, és %ebp. Ezek mindegyike egy szót tárol. Az %esp regisztert használjuk verem mutatóként a push, pop, call és return utasításokban. Ettől eltekintve, a regisztereknek nincs rögzített jelentése vagy értéke. Van három egybites feltétel kód (condition code): ZF, SF és OF, amelyek a legutóbbi aritmetikai vagy logikai műveletről tárolnak információt. A program számláló (PC) tartalmazza az éppen végrehajtás alatt levő utasítás címét.

A memória fogalmilag egy nagy bájt tömb, amelyik programot és adatot is tartalmaz. Az Y86 programok a memória címekre virtuális címeket használva hivatkoznak. Ezeket a címeket hardver és operációs rendszer kombináció fordítja le valódi címekre (más néven fizikai cím), amelyek azt adják meg, hogy az érték ténylegesen hol tárolódik a memóriában. A virtuális memória rendszert úgy képzelhetjük el, hogy az biztosítja az Y86 programok számára a monolitikus bájt tömb képet.

A program állapot utolsó darabja a Stat *állapot kód*, amely a program általános állapotát írja le. Ez vagy normális állapotot jelez, vagy valamilyen kivételes esemény bekövetkeztét, mint például hogy egy utasítás érvénytelen memória címről próbált meg olvasni.

#### <span id="page-6-2"></span>**1.1.2. Az Y86 utasítások**

Az Y86 utasításkészlete (lásd [1.2](#page-8-0) ábra) az a tömör összefoglaló, amelynek alapján fogjuk megvalósítani processzorainkat. Ez az utasításkészlet az IA32 utasításkészletének egy alrendszere. Ez csak 4-bájtos egész típusú műveleteket tartalmaz, kevesebb címzési móddal és kisebb utasítás készlettel. Mivel csak 4-bájtos adatokat használunk, ezekre "szó" ("word") kifejezéssel egyértelműen hivatkozhatunk. Az ábrán bal oldalt az utasítások assembly kódja, jobb oldalt a megfelelő bájt kód látható. Az assembly kód formátuma az ATT által használt IA32 formátumra hasonlít. További részletek az Y86 utasításokról.

• Az IA32 movl utasítása négy utasításra oszlik: irmovl, rrmovl, mrmovl, és rmmovl, amelyek explicit módon jelzik a forrás és a cél formáját. A forrás lehet közvetlen (immediate, (i)), regiszter (register, r), vagy memória (memory, m), amit az utasítás nevének első betűje jelöl. A cél lehet regiszter (register, r), vagy memória (memory, m), amit az utasítás nevének második betűje jelöl. A négy típus explicit megkülönböztetése sokat segít annak eldöntésében, hogyan implementáljuk azokat.

A memória hivatkozást tartalmazó két utasítás formája

<span id="page-7-1"></span>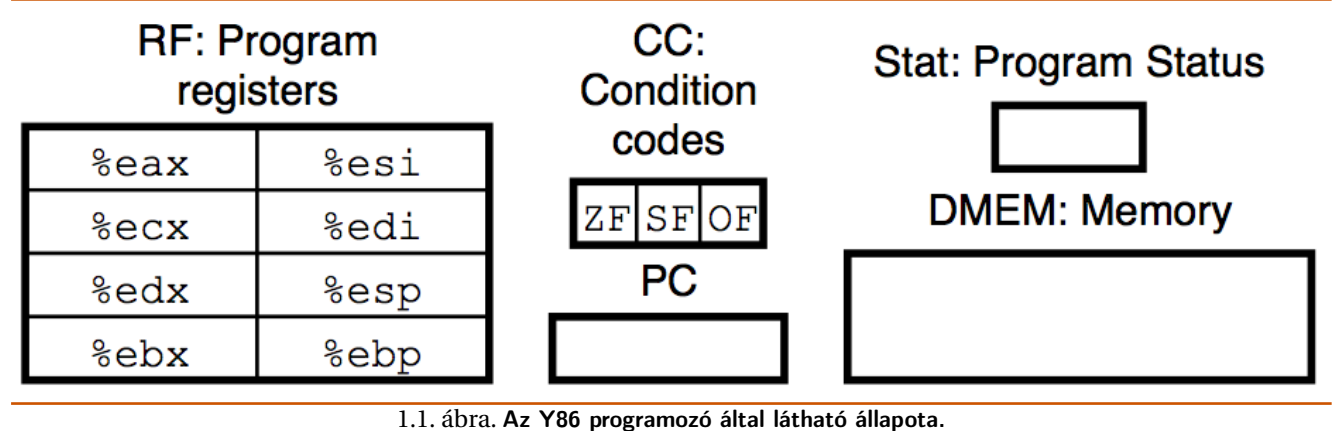

©[\[1\]](#page-37-0) 2014

egyszerűen egy alapból (base) és egy eltolásból (displacement) áll. Nem támogatjuk második index regiszter vagy a cím kiszámításakor regiszter érték skálázás használatát. Mint az IA32 esetében is, itt sem lehet adatot közvetlenül egyik memória helyről egy másikba átvinni, továbbá közvetlen adatot a memóriába írni.

- Négy egész típusú műveletünk van (ezeket OP1 jelzi): addl, subl, andl és xorl. Ezek csak regiszter adatokkal dolgoznak, míg az IA32 memória adatokkal való műveleteket is lehetővé tesz. Ezek az utasítások beállítják a ZF, SF és OF (zero, sign, and overflow) feltétel jelzőbiteket.
- A hét ugró utasítás (ezeket jXX jelzi): jmp, jle, jl, je, jne, jge és jg. Az elágazások a típusnak és a feltétel kódoknak megfelelően hajtódnak végre. Az elágazási feltételek megegyeznek az IA32 hasonló feltételeivel.
- Van hat feltételes adatmásoló utasítás (ezeket cmovXX jelzi): cmovle, cmovl, cmove, cmovne, cmovge, és cmovg. Ezeknek ugyanolyan a formátuma, mint a regiszter-regiszter típusú rrmovl adatmozgató utasításnak, de a cél regiszter csak akkor frissül, ha a feltétel kódok kielégítik a megkövetelt kényszereket.
- A call utasítás a visszatérési címet a verembe írja és a cél-címre ugrik. A ret utasítás tér vissza az ilyen hívásból.
- The pushl és popl utasítások implementálják a verembe írás és abból olvasás műveleteket, éppúgy, mint az IA32 esetén.
- A halt utasítás megállítja az utasítás végrehajtást. Az IA32-nek is van egy hasonló, hlt nevű utasítása. Az IA32 alkalmazói programok nem használhatják ezt az utasítást, mivel az az egész rendszer működésének felfüggesztését okozza. Az Y86 esetén a halt utasítás a processzor leállását okozza, és az állapot kódot HLTra állítja.

#### <span id="page-7-0"></span>**1.1.3. Az utasítások kódolása**

Az Y86 utasításai (lásd [1.3](#page-9-5) ábra) 1 és 6 bájt közötti hosszúságúak, attól függően, milyen mezőket használ az utasítás. Minden utasítás első bájtja az utasítás típusát azonosítja. Ez a bájt két 4-bites részre oszlik: a nagyobb helyértékű (kód) részre és a kisebb helyértékű (funkció) részre. A kód értékek (lásd [1.2](#page-8-0) ábra) tartománya 0 és 0xB közé esik. A funkció értékek csak akkor számítanak, amikor a hasonló utasítások

osztoznak egy közös kódon. Ilyen esetek az egész típusú értékekkel végzett műveletek, a feltételes adatmásolás és az elágazás, lásd [1.3](#page-9-5) ábra. Figyeljük meg, hogy rrmovl utasításkódja ugyanaz, mint a feltételes adatmásolásnak. Tekinthetjük "feltétel nélküli adatmásolásnak" is, éppúgy mint a jmp utasítást feltétel nélküli elágazásnak; mindkettő funkció kódja 0.

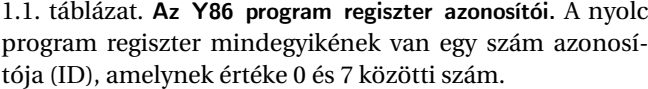

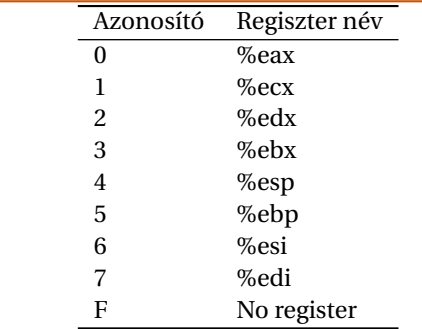

A nyolc program regiszter mindegyikének van egy egyedi azonosítója (ID), ami egy 0 és 7 közötti érték, lásd [1.1](#page-9-5) táblázat. Az Y86 regisztereinek számozása megegyezik az IA32 számozásával. Ezek a regiszterek a CPUn belül a regiszter tömbben találhatók, egy kis méretű RAM memóriaként, ahol a regiszter azonosítók szolgálnak címként. A 0xF azonosítót arra használjuk, az utasítás kódolásakor és az azt megvalósító hardverben, hogy nem kell regisztert elérnünk.

Néhány utasítás csak 1 bájt hosszú, de amelyeknek operandusa is van, azok kódolásához több bájt szükséges. Először is, szükség lehet olyan regiszter kijelölő bájtra, amelyik meghatároz egy vagy két regisztert. Ezeket a regiszter mezőket jelöli rA és rB, lásd [1.2](#page-8-0) ábra. Mint azt az utasítások assembly nyelvű változata mutatja, ezek megadhatják, melyik regisztert használjuk forrás és cél regiszterként, vagy – az utasítás típusától függ˝oen – címszámításkor bázis regiszterként. Azok az utasítások, amelyeknek nincs regiszter operandusa (mint pl. az elágazások és a call utasítás), nincs regiszter kijelölő bájtja sem. Amely utasításokban csak egy regiszter operandusra van szüksége (irmovl, pushl és popl), a második regisztert kijelölő bitek 0xF értékűek. Ez a megállapodás hasznosnak bizonyul majd a processzor megvalósítása során.

<span id="page-8-0"></span>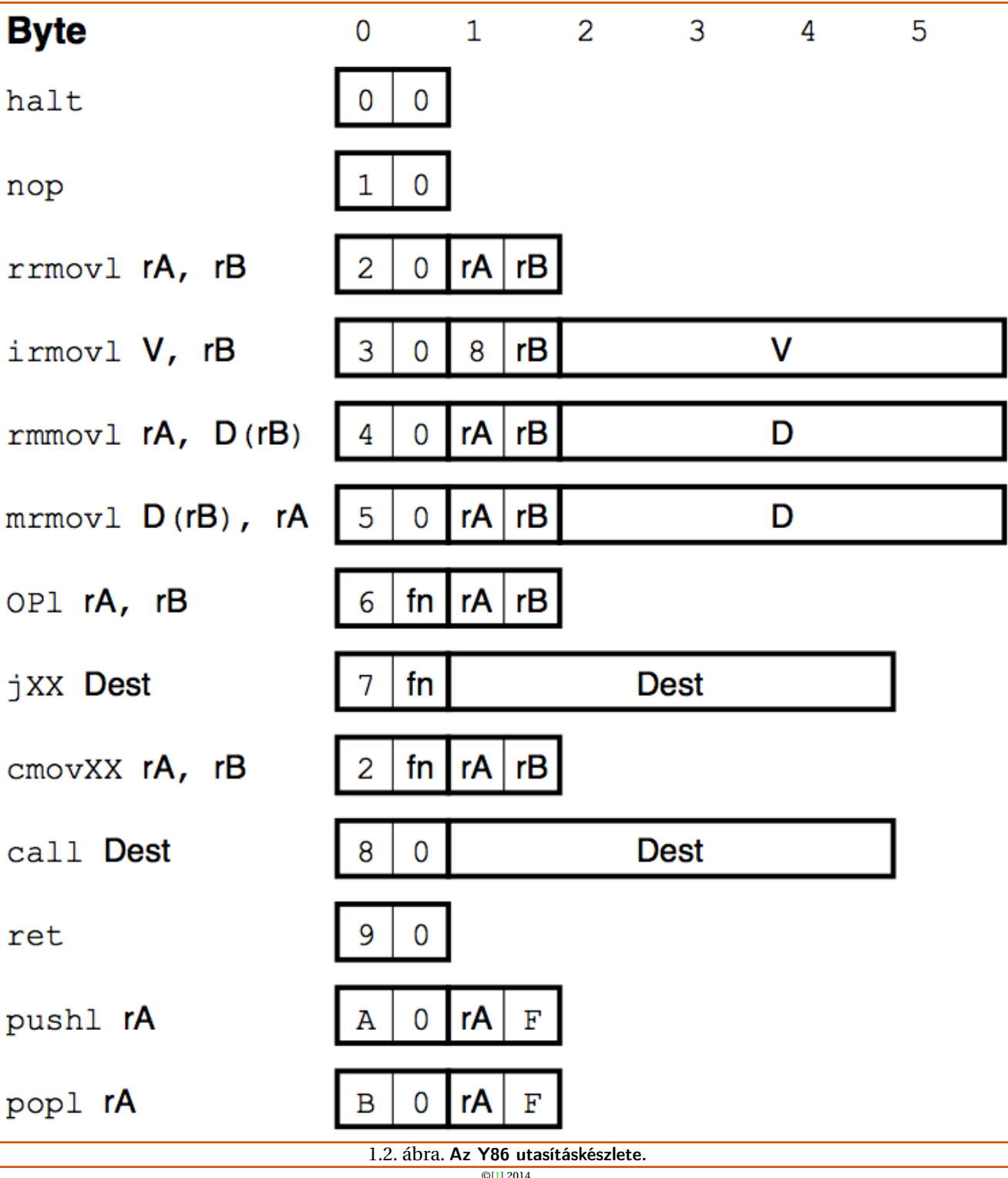

Néhány utasításnak egy további 4-bájtos konstans szóra is szüksége van. Ez a szó szolgálhat az irmovl számára közvetlen adatként, eltolási értékként a rmmovl és mrmovl számára cím megadásakor, és cél-címként elágazások és call utasítások esetén. Megjegyezzük, hogy a két utóbbi esetben a címek abszolút címek, eltérően az IA32 programszámlálóhoz viszonyított (PC-relative) relatív címeitől. A processzorok PC-relatív címzést használnak, mivel az elágazások esetén tömörebb kódolást tesz lehetővé, továbbá lehetővé teszi, hogy a kódot a memória egyik részéből a másikba átmásoljuk, anélkül, hogy a cél-címeket meg kellene változtatni. Mivel azonban célunk az egyszerűség, abszolút címzést fogunk használni. Az IA32-höz hasonlóan, az egész értékekben ún. "little-endian" kódolási sorrendet használunk. Amikor az utasításokat visszafordított (disassembled) formában látjuk, ezek a bájtok fordított sorrendben jelennek meg.

Példaként tekintsük a rmmovl %esp,0x12345(%edx) utasítás hexadecimális bájt kódjának előállítását, lásd [1.2](#page-8-0) ábra. Az rmmov1 utasítás első bájtja 40. Azt is látjuk, hogy forrás regiszterként az %esp regisztert kell az rA, és alap regiszterként %edx értékét kell az rB mezőbe kódolni. A

<span id="page-9-5"></span>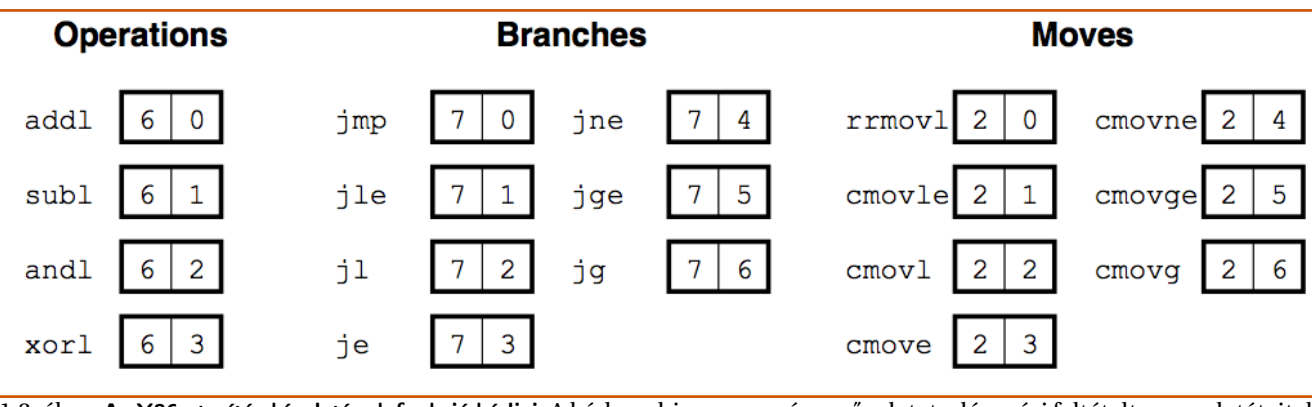

1.3. ábra. Az Y86 utasítás készletének funkció kódjai. A kód egy bizonyos egész műveletet, elágazási feltételt vagy adatátviteli feltételt ad meg. Ezeket az utasításokat OPl, jXX, és cmovXX mutatja, lásd [1.2](#page-8-0) ábra.

©[\[1\]](#page-37-0) 2014

regiszter számokat (lásd [1.1](#page-9-5) táblázat) használva, a regiszter kijelölő bájt értékéül 42 adódik. Végül, az eltolást 4 bájtos konstans szóként kell kódolnunk. Először a 0x12345 értéket kitöltjük bevezető nullákkal, hogy a szám kitöltse a négy bájtot, azaz a 00 01 23 45 értéket használjuk. Ezt fordított sorrendben a 45 23 01 00 bájt sorozatként írjuk le. Ezeket összetéve, megkapjuk a 404245230100 utasítás kódot.

Bármely utasítás készlet fontos tulajdonsága, hogy a bájt sorozatoknak egyedinek kell lenniük. Egy önkényesen megadott bájt sorozat vagy egy bizonyos utasításnak felel meg, vagy nem használható bájt sorozatként. Ez a tulajdonság az Y86 esetén fennáll, mivel minden egyes utasítás els˝o bájtjában a kód és a funkció egyedi kombinációt tartalmaz, és ennek a bájtnak a megadásával meg tudjuk határozni a további bájtok hosszát és jelentését. Ez a tulajdonság biztosítja, hogy a processzor egy objekt kódú porgramot úgy tud végrehajtani, hogy semmi kétség nem merül fel a kód jelentésére vonatkozóan. Még ha a kód a program más bájtjai közé van beágyazva, gyorsan meg tudjuk határozni az utasítás sorozatot, ha a sorozat első bájtjával indulunk. Másrészt viszont, ha nem ismerjük a kódsorozat kezdő bájtjának helyét, nem tudjuk megbízhatóan megmondani, hogyan osszuk fel a kód sorozatot utasításokra. Ez komoly problémát jelent a visszafordítók (disassembler) és más hasonló segédprogramok számára, amikor megpróbálnak gépi kódot kivonni az objekt kód bájt sorozataiból.

#### <span id="page-9-0"></span>**1.1.4. Az Y86 kivételek**

1.2. táblázat. Y86 állapot kódok. A mi esetünkben, a processzor minden, az AOK kódtól eltérő kód esetén megáll.

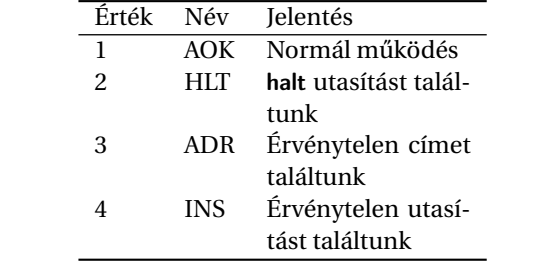

Az Y86 programozói felülete (lásd [1.1](#page-7-1) ábra) tartalmaz egy Stat állapot kódot is, ami a végrehajtódó program általános állapotát írja le. Ennek lehetséges értékeit mutatja a [1.2](#page-9-0)

táblázat. Az 1 kód (AOK) azt jelzi, hogy a program rendben végrehajtódik, a többi kód pedig azt jelzi, hogy valamilyen típusú kivétel történt. A 2 kód (HLT) azt jelzi, hogy a processzor halt utasítást hajtott végre. A 3 kód (ADR) azt jelzi, hogy a processzor érvénytelen memóriacímről próbált meg olvasni vagy oda írni, akár utasítás elővétel, akár adat olvasás/írás során. A legnagyobb címet korlátozzuk (a pontos határ implementáció függő), és minden ennél nagyobb cím használata ADR kivételt okoz. A 4 kód (INS) azt jelzi, hogy érvénytelen utasítás kódot próbált meg végrehajtani a processzor.

Az Y86 esetén egyszerűen meg kell állítanunk a processzort, ha a felsorolt kivételek valamelyike előfordul. Teljesebb kivitel esetén a processzor tipikusan meghívna egy kivétel kezelőt, ami egy kifejezetten ilyen típusú kivétel kezelésére szolgáló eljárás. A kivétel kezelők különbözőképpen konfigurálhatók, hogy különböző hatással bírjanak: például abortálják a programot vagy meghívnak egy, a felhasználó által definiált jelzés kezelőt.

#### <span id="page-9-1"></span>**1.1.5. Y86 programok**

A példaként használt összegző programot C nyelven készítettük el, lásd [1.1](#page-10-1) programlista. Az IA32 kódot a gcc fordító állította elő. Az Y86 kód ezzel lényegében megegyezik, kivéve, hogy néha az Y86-nak két utasításra van szüksége, hogy elvégezze azt, amit egyetlen IA32 utasítással elvégezhetünk. Ha a programot tömb indexeléssel készítettük volna, az Y86 kóddá alakítás még nehezebb lenne, mivel az Y86 nem rendelkezik skálázott címzési módokkal. A kód követ sok, az IA32 esetén használt programozási konvenciót, beleértve a verem és a keret mutatók használatát. Az egyszerűség kedvéért nem követi az I32 konvenciót, hogy bizonyos regisztereket a hívott szubrutinnak kell elmenteni. Az csak egy programozási konvenció, amit vagy elfogadunk vagy elvetünk.

#### <span id="page-9-2"></span>**1.1.6. Az Y86 utasítások részletei**

#### <span id="page-9-4"></span><span id="page-9-3"></span>**1.2. Logikai tervezés és a HCL hardver tervez˝o nyelv**

<span id="page-10-4"></span>Programlista 1.2: Az összeadó program **(lásd [1.1](#page-10-1) ábra)** Y86 és IA32 változatú assembly programjának összehasonlítása. A Sum függvény összegzi egy egész tömb elemeit. Az Y86 kód főként abban tér el az IA32 kódtól, hogy több utasításra is szükség lehet annak elvégzéséhez, amit egyetlen IA32 utasítással elvégezhetünk.

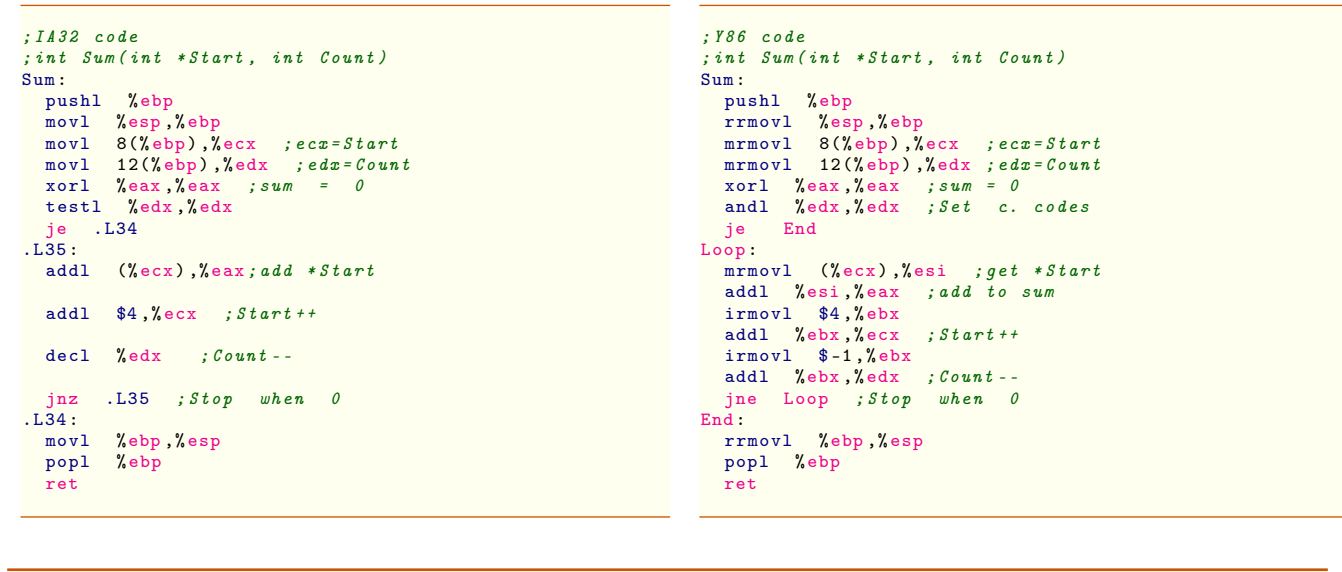

<span id="page-10-2"></span>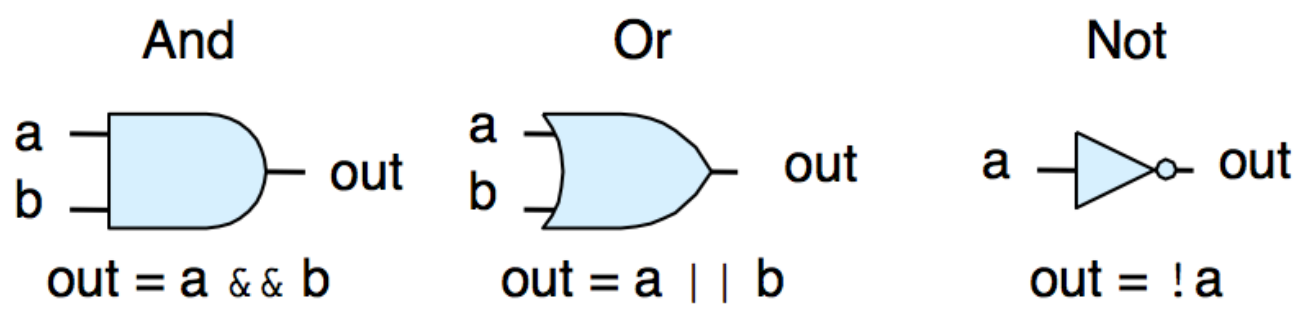

1.4. ábra. Logikai kapu típusok. Mindegyik kapu valamelyik Boole-függvénynek megfelelően változtatja a kimenetének az értékét, a bemenet értékeinek megfelelően.

©[\[1\]](#page-37-0) 2014

<span id="page-10-3"></span>Programlista 1.1: Összeadó program C nyelven

```
int Sum (int *Start, int Count)
{
  int sum = 0;
   while (Count) {<br>sum += *Start;
     Start ++;
     Count --;}
  return sum ;
}
```
#### **1.2.1. Logikai kapuk**

A logikai kapuk a digitális áramkörök alapvető számítási elemei, amelyek a bemeneteik állapota alapján egy Boole függvénynek megfelelő kimeneti állapotot állítanak elő. Az And, Or és Not Boole-függvények standard szimbólumait a [1.4](#page-10-2) ábra mutatja. Az ábra alján, a kapuk alatt láthatók a megfelelő HCL kifejezések: && az And, || az Or és ! a Not műveletre. Ezeket a jeleket használjuk a C nyelv bit-szintű &, | és ~ bit-szintű operátorai helyett, mivel a logikai kapuk egy-bites mennyiségeken működnek, nem pedig egész szavakon. Bár az ábra csak két-bemenetű And és Or kapukat ábrázol, azokat n-műveletes kapuként is használják, ahol *n* > 2. A HCL nyelven ezeket is bináris

operátorokkal, így egy három bemenetű And kaput, annak a, b és c bemeneteivel, az

#### a && b && c

kifejezéssel írunk le.

A logikai kapuk mindig aktívak. Ha valamelyik kapu bemenete megváltozik, rövid időn belül a kimenete is megfelelően megváltozik.

#### <span id="page-10-0"></span>**1.2.2. Kombinációs áramkörök és HCL logikai kifejezések**

Több logikai kapu hálózatba kapcsolásával olyan, számításra alkalmas blokkokat készíthetünk, amelyeket kombinációs áramköröknek (combinational circuits) nevezünk. Ezekre a hálózatokra két fontos korlátozás vonakozik:

- Két vagy több logikai kapu kimenete nem kapcsolható össze. Egyébként a vezetéket egyidejűleg két különböző irányba is megpróbálhatnánk meghajtani, ami vagy érvénytelen feszültséget eredményez, vagy áramköri meghibásodást okozhat.
- Az áramkör nem lehet ciklikus. Azaz, nem lehet olyan útvonal a hálózatban, amelyik kapuk sorozatán át hurkot képez. Egy ilyen hurok a hálózat által számított érték bizonytalanságát okozhatja.

<span id="page-11-2"></span>Programlista 1.3: Minta program Y86 assembly nyelven.A Sum függvényt hívja egy négy elemű tömb elemeinek összegét kiszámolni.

```
# Execution begins at address 0
. pos .<br>init: iri
          irmovl Stack, %esp # Set up stack
       pointer
          --------<br>irmovl Stack, % ebp # Set up base pointer<br>call Main # Execute main program
          call Main # Execute main program
                           Terminate
    Array of 4 elements<br>align 4
.<br>array: .long 0xd
            . long 0x<br>long 0xc0
          . long 0xc0<br>long 0xb00
          . long
          . long 0 xa000
Main: pushl %ebp
          rrmovl %esp,%ebp<br>irmovl $4.%eax
          irmovl $4,% eax<br>pushl % eax #
                     %eax # Push 4
          irmovl array ,% edx
          pushl %edx # Push array
call Sum # Sum (array , 4)
          rrmovl %ebp,% esp<br>popl %ebp
                   % ebp
          ret
          # int Sum ( int *Start , int Count )
Sum: pushl %ebp<br>rrmovl %esp
                       %esp,%ebp
          mrmovl 8(\% \text{ebp}), \%ecx # ecx = Start<br>mrmovl 12(\% \text{ebp}), \%edx # edx = Count
          mrmovl 12(\%ebp),%edx # edx<br>xorl %eax.%eax # sum = 0
                    %eax,% eax # sum<br>% edx,% edx # Set
          andl %edx ,% edx # Set condition codes
          je End
Loop: mrmovl (% ecx),% esi # get *Start<br>addl % esi.% eax # add to sum
          addl %esi,%eax # add to sum<br>irmovl $4,%ebx #
                       $4,% ebx #<br>\frac{1}{2} + \frac{1}{2} + \frac{1}{2} + \frac{1}{2} + \frac{1}{2}addl %ebx,% ecx # Start ++<br>irmovl $-1,% ebx #
          \begin{array}{ccc}\n\text{irmov1} & \text{* -1, %} \text{ebx} & # \\
\text{addl} & \text{%} \text{ebx, %} \text{edx} & # & \text{Count} -\n\end{array}addl %ebx,%edx # Count--<br>jne Loop # Stop when 0<br>End: rrmovl %ebp,%esp<br>popl %ebp
          ret
    The stack starts here and grows to lower
       addresses
          . pos 0 x100
Stack :
```
<span id="page-11-0"></span>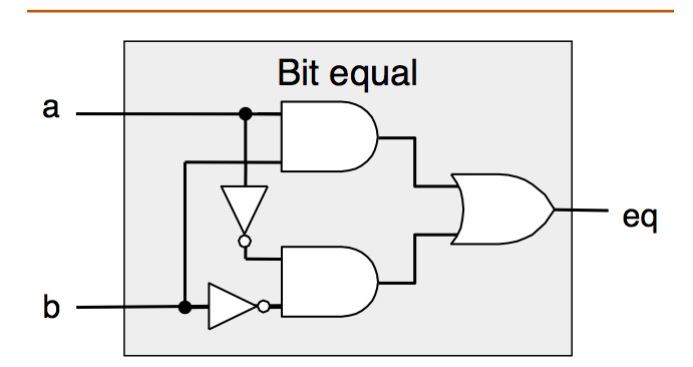

1.5. ábra. Kombinációs áramkör bit egyenlőség vizsgálatára. A kimenet 1 értékű lesz, ha mindkét bemenet 0 vagy mindkettő 1.

©[\[1\]](#page-37-0) 2014

A [1.5](#page-11-0) ábra egy jól használható egyszerű kombinációs áramkört mutat. Az áramkörnek két bemenete van, a és b. Egy eq kimenetet generál, úgy, hogy az 1 értékű lesz, ha a és **b** egyaránt 1 értékű (ezt a felső And kapu detektálja), vagy mindkettő 0 értékű (ezt az alsó And kapu detektálja). Ezt a függvényt a HCL nyelven a

bool eq =  $(a & b) || (a & b) ||$ 

kifejezéssel írjuk le.

Ez a kód egyszerűen definiálja (a bool típusú adatként megjelölt) eq bit-szintű jelet, az a és b bemenetek függvényeként. Mint a példa mutatja, a HCL nyelv C-szerű szintaxisú, ahol '=' a jel nevét egy kifejezéshez rendeli. A C-től eltér azonban, hogy ezt nem tekintjük valamiféle számítás elvégzése eredményének és az eredmény valamiféle memóriahelyre írásának. Ez egyszerűen csak olyan módszer, amellyel egy nevet rendelhetünk egy kifejezéshez.

A [1.6](#page-11-1) ábra egy másik egyszerű, de jól használható kombinációs áramkört mutat, amit multiplexer (vagy röviden MUX) néven ismerünk. Egy multiplexer különböző bemenő jelek közül választ ki egyet, egy bemeneti vezérlő jel értékétől függően. Ebben az egybites multiplexerben az adatjelek az a és b bemeneti bitek, a vezérlő jel pedig az s bemeneti bit. A kimenet értéke egyenlő lesz a-val, amikor s értéke 1, és egyenlő lesz b-vel, amikor s értéke 0. Ebben az áramkörben a két And kapu határozza meg, hogy átengedik-e saját bemenő adatukat az Or kapunak.

<span id="page-11-1"></span>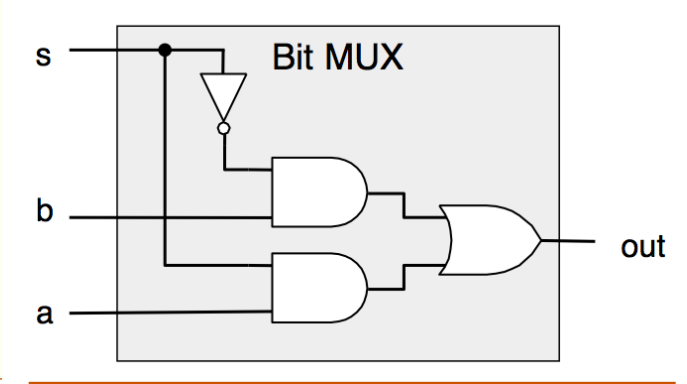

1.6. ábra. Egybites multiplexer áramkör. A kimenet értéke megegyezik az a bemenet értékével, amikor az s vezérlő jel 1 és megegyezik a b bemenet értékével, amikor s értéke 0.

©[\[1\]](#page-37-0) 2014

A felső And kapu akkor engedi át a b jelzést (mivel annak a másik bemenetén !s van), amikor s értéke 0, az alsó And kapu pedig akkor, amikor s értéke 1. A kimenő jelet leíró kifejezés, ami ugyanazokat a műveleteket használja, amiket a kombinációs áramkör:

bool out =  $(s \& k a) || (!s \& k b);$ 

HCL nyelvű kifejezéseink világosan rámutatnak arra a párhuzamra, amely a kombinációs logikai áramkörök és a C nyelvű logikai kifejezések között van. Mindkettő logikai kifejezéseket használ arra, hogy kiszámítsa a kimeneti értéket a bemenetek függvényében. Azonban van néhány olyan különbség a számítás eme kétféle kifejezése között, amelyre érdemes felfigyelnünk:

• Mivel a kombinációs áramkör logikai kapuk sorából áll, jellemző tulajdonsága, hogy a kimenetek folytonosan követik a bemenetek változását. Ha valamelyik bemenet megváltozik, akkor bizonyos késleltetés után, a kimenetek is megfelelően megváltoznak. Ezzel szemben egy C kifejezés csak egyszer számítódik ki, amikor az a program végrehajtása során sorra kerül.

- A C logikai kifejezésekben tetsz˝oleges egész érték megengedett, és a 0 értéket tekintjük false értéknek és minden egyebet true értéknek. Ezzel szemben a logikai kapuk kizárólag 0 és 1 logikai értékekkel működnek.
- A C logikai kifejezéseknek van olyan tulajdonságuk, hogy részben is kiértékelhetők. Ha egy And vagy Or művelet eredménye az első argumentum kiértékeléséből már meghatározható, akkor a másodikat már ki sem értékeljük. Például, a

(a && !a) && func(b,c)

kifejezés esetén a func függvényt meg sem hívjuk, mivel a (a && !a) kifejezés értéke biztosan 0. Ezzel szemben a kombinációs logikákra nem vonatkozik valamiféle rész-kiértékelési szabály. A kapuk egyszerűen csak válaszolnak a változó bemeneteikre.

#### <span id="page-12-0"></span>**1.2.3. Szó-szint˝u kombinációs áramkörök és HCL logikai kifejezések**

Logikai kapukból nagy hálózatokat összeállítva, olyan kombinációs áramköröket hozhatunk létre, amelyek sokkal összetettebb függvényeket számítanak ki. Tipikusan olyan áramköröket fogunk tervezni, amelyek adat szavakkal működnek. Ezek olyan, bit-szintű jelekből álló csoportok, amelyek egy egész számot vagy valami vezérlő jelet ábrázolnak. Például, leendő processzorunk különféle szavakat tartalmaz, amelyeknek hossza 4 és 32 bit közé esik, és amelyek egész számokat, címeket, utasítás kódokat és regiszter azonosítókat ábrázolnak.

A szó-szintű számításokat végző kombinációs áramkörök úgy épülnek fel, hogy logikai kapukat használnak a kimenő szó egyes bitjeinek kiszámítására és a bemenő szavak egyes bitjein alapulnak. Például, a [1.7](#page-13-1) ábra olyan áramkört mutat, amelyik azt vizsgálja, hogy az A és B 32-bites szavak egyenlők-e. Azaz a kimenet akkor és csak akkor lesz 1 értékű, ha A minden egyes bitje megegyezik B megfelelő bitjével. Ezt az áramkört úgy valósíthatjuk meg, hogy 32 példányt használunk a [1.5](#page-11-0) ábrán bemutatott bitegyenlőség vizsgáló áramkörből és azok kimenetét egy And kapu bemeneteivé kombináljuk.

A HCL nyelven egy szó-szintű jelet deklarálunk int-ként, a szó méret megadása nélkül. Ezt csak az egyszerűség érdekében tesszük. Egy valódi hardver leíró nyelvben minden egyes szót úgy deklarálhatunk, hogy a bitek számát is megadjuk. A HCL lehetővé teszi, hogy szavak egyenlőségét vizsgáljuk, így a [1.7](#page-13-1) ábrán bemutatott áramkör funkcionalitását a

#### bool Eq =  $(A == B)$ ;

egyenlőséggel fejezhetjük ki, ahol az A és B argumentumok egész típusúak. Vegyük észre, hogy ugyanazokat a szintaxis konvenciókat használjuk, mint a C nyelvben: '=' jelöli az értékadást, míg '==' az egyenlőség operátor.

Amint a [1.7](#page-13-1) ábra jobb oldala mutatja, a szó-szintű áramköröket közepes vastagságú vonallal rajzoljuk, hogy a szó több vezetékét ábrázoljuk, az eredményül kapott logikai jelet pedig szaggatott vonallal.

A [1.8](#page-14-0) ábra egy szó-szintű multiplexer áramkört mutat.

Ez az áramkör egy 32-bites Out szót generál, amelyik megegyezik a két bemenő szó, A és B, valamelyikének értékével, az s vezérlő bit értékétől függően. Az áramkör 32 azonos al-áramkörből áll, amelyek mindegyike a [1.6](#page-11-1) ábrán bemutatotthoz hasonló szerkezetű. Ez azonban nem egyszerűen a bit-szintű multiplexer 32 másolata: a szószintű változat csökkenti az inverterek számát úgy, hogy csak egyszer állítja elő a !s jelet és minden bit pozícióban azt használja.

A processzor tervezés során sok formában fogunk multiplexert használni. Ez teszi lehetővé, hogy valamilyen vezérlő feltételtől függően kiválasszunk egy szót több forrás lehetőség közül. A multiplexelő függvényeket a HCL nyelvben case kifejezések írják le. Egy case kifejezés általános formája:

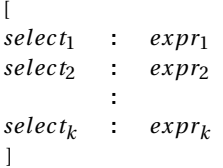

A kifejezés esetek sorát tartalmazza, ahol az egyes esetek tartalmaznak egy *selec t<sup>i</sup>* kifejezés választót, ami azt adja meg, melyik esetet kell választani, valamint egy *expr<sup>i</sup>* kifejezést, ami az eredményt adja meg.

A C nyelv switch utasításától eltérően, nem követeljük meg, hogy a választó kifejezések kölcsönösen kizárók legyenek. Logikailag, a választó kifejezések sorban értékelődnek ki, és az első olyan esetet választjuk, amelyiknek eredménye 1. Például, a [1.8](#page-14-0) ábrán szereplő multiplexert leíró HCL kifejezés

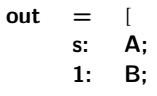

 $int$ 

];

Ebben a kódban a második választó kifejezés egyszerűen 1, ami azt jelzi, hogy ezt az esetet kell választanunk, ha egyik korábbi sem volt jó. Ez az a módszer, amivel a HCL nyelven alapértelmezett (default) értéket lehet megadni. Csaknem minden case kifejezés ilyen módon végződik.

A nem-kizáró lehet˝oségek megengedése a HCL kódot olvashatóbbá teszi. Egy tényleges hardver multiplexernek kölcsönösen kizáró jelekkel kell vezérelni, melyik bemenő szót kell átadni a kimenetre; a [1.8](#page-14-0) ábrán ilyen az s és !s. Hogy egy HCL case kifejezést hardverré fordítson, a logikai szintézis programnak analizálnia kellene a kiválasztó kifejezéseket, és feloldani a lehetséges konfliktusokat, hogy csak az első megfelelő esetet választhassuk.

<span id="page-12-1"></span>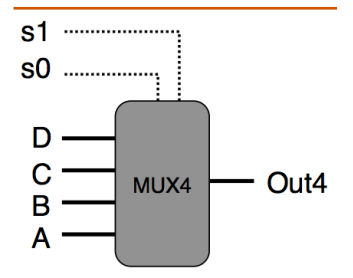

1.9. ábra. Négy-utas multiplexer. A s1 és s0 jelen különböző kombinációi határozzák meg, melyik adat kerül át a kimenetre.

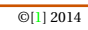

A választó kifejezések tetszőleges logikai kifejezések lehet-

<span id="page-13-1"></span>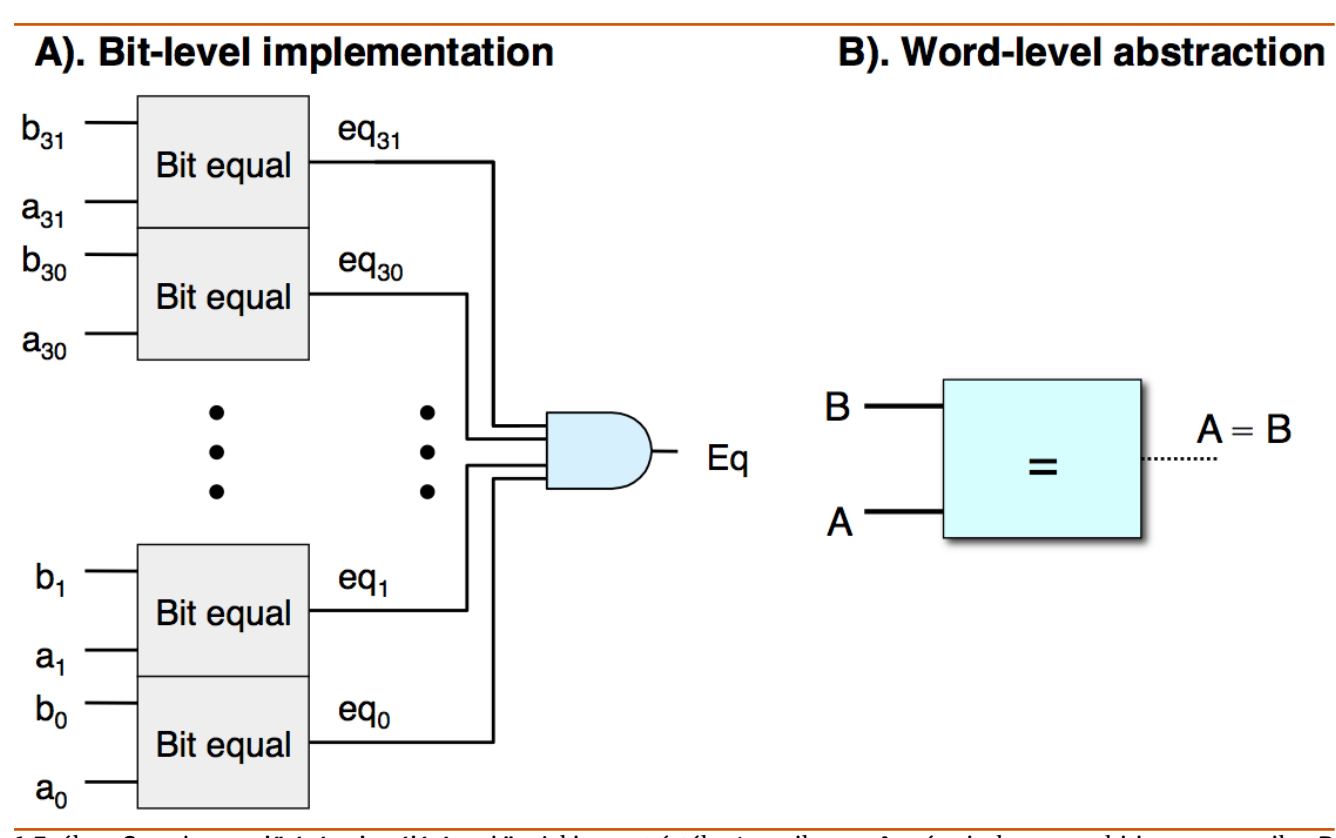

1.7. ábra. Szavak egyenlőségét vizsgáló áramkör. A kimenet értéke 1, amikor az A szó minden egyes bitje megegyezik a B szó megfelelő bitjével. A szó-szintű egyenlőség a HCL egyik művelete.

<span id="page-13-2"></span>©[\[1\]](#page-37-0) 2014

nek, és tetszőleges számú eset fordulhat elő. Ez lehetővé teszi, hogy a case kifejezések olyan eseteket is leírjanak, ahol sok választási lehetőség van, komplex kiválasztási feltétellel. Példaként tekintsük a [1.9](#page-12-1) ábrán látható 4-utas multiplexert. Ez az áramkör az A, B, C és D bemeneti szavak közül választ az s0 és s1 vezérlőjelek alapján, azokat egy kétbites bináris értékként kezelve.

A HCL nyelven ezt olyan logikai kifejezéssel írhatjuk le, amelyik a vezérlő bitek kombinációját használja: int Out4

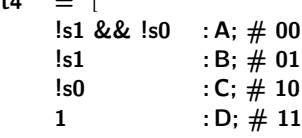

];

A jobb oldali megjegyzések (a # jellel kezdődő szöveg a sor végéig megjegyzés) mutatja, melyik s1 és s0 kombináció hatására választódik ki az illető eset. Vegyük észre, hogy néha a kiválasztó kifejezés egyszerűsíthető, mivel mindig az első megfelelő esetet választjuk. Például, a második kifejezés !s1, a teljesebb !s1 && s0 helyett, mivel az egyetlen további lehetőség, hogy s1 értéke 0, azt pedig az első választó kifejezésként használtuk. Hasonló módon, a harmadik kifejezés !s0 lehet, a negyedik pedig egyszerűen 1.

Utolsó példaként, tegyük fel, hogy olyan áramkört akarunk tervezni, amelyik megtalálja a legkisebb értéket az A, B és C szavak közül, lásd [1.10](#page-13-2) ábra. Az ennek megfelelő HCL kifejezés:

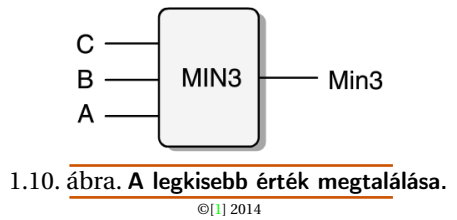

 $int Min3 =$  $A \leq B \&\& A \leq C \quad A;$  $B \leq A \&\& B \leq C \quad :B;$  $1 \hspace{2.5cm} :C;$ ];

<span id="page-13-0"></span>Kombinációs logikai áramkörökkel nagyon sokféle műveletet végezhetünk szó-szintű adatokon. Ennek a részletes tárgyalása meghaladja a tananyag kereteit. Az egyik fontos kombinációs áramkör, amit aritmetikai és logikai egységként (arithmetic/logic unit, ALU) ismerünk, a [1.11](#page-14-1) ábrán látható. Az áramkörnek három bemenete van: az A és B címkéjű adat bemenet, valamint egy vezérlő bemenet. Az utóbbi értékétől függően az áramkör különböző aritmetikai vagy logikai műveletet végez az adat bemeneteken kapott értékekkel. Vegyük észre, hogy az ALU-nál feltüntetett négy művelet megfelel az Y86 utasításkészlete által támogatott négy egész típusú műveletnek, és a vezérlő kód értéke is megegyezik ezen utasítások funkció kódjával, lásd [1.3](#page-9-5) ábra. Vegyük észre az operandusok elrendezését kivonáshoz: az A bemenet értékét vonjuk ki a B bemenet értékéből. Ezt az elrendezést a subl utasítás argumentumainak sorrendje alapján választottuk.

<span id="page-14-0"></span>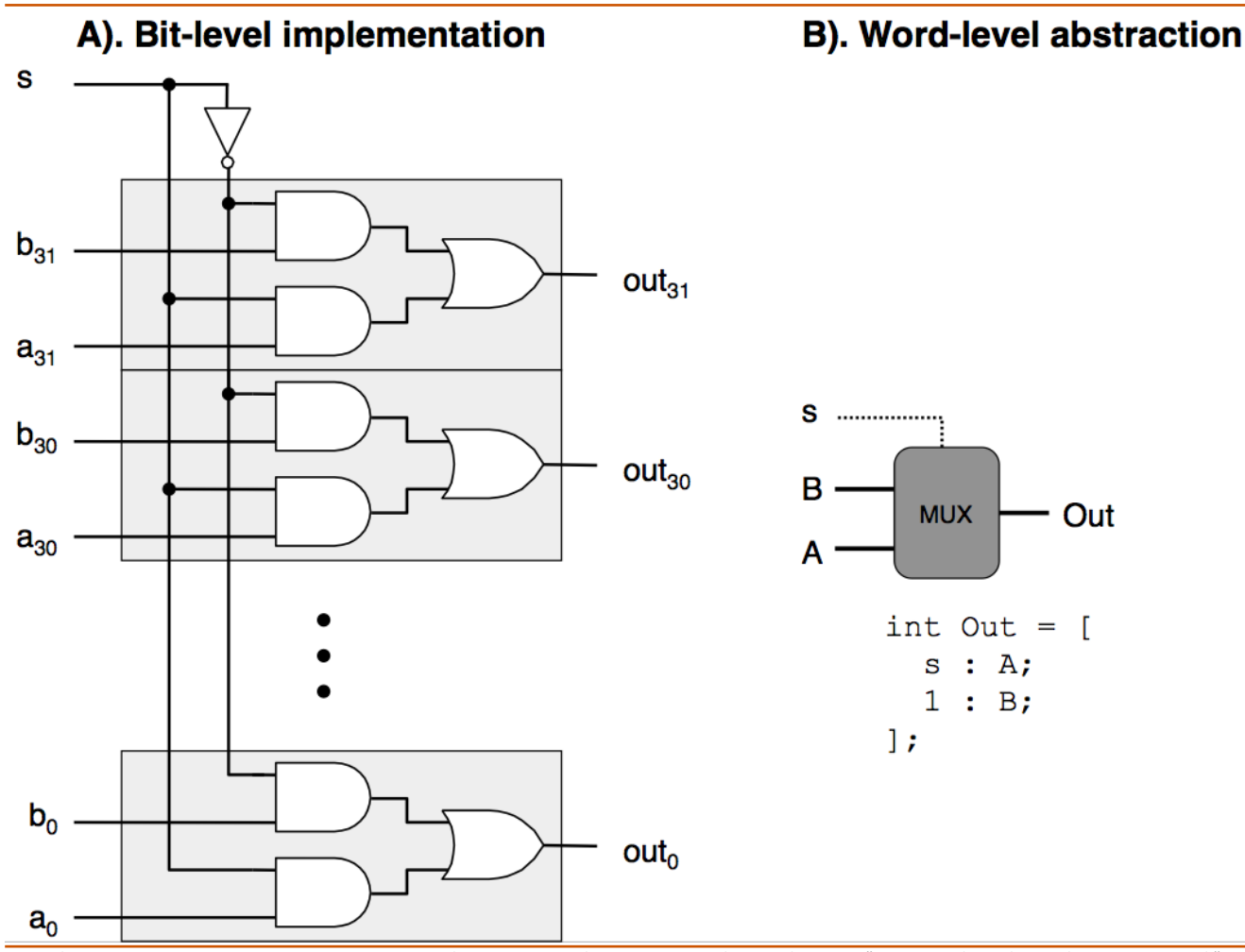

1.8. ábra. Szó-szintű multiplexelő áramkör. A kimenet értéke megegyezik az A bemenő szó értékével, amikor az s vezérlő jel 1 értékű, és a B értékével egyébként. A HCL nyelvben a multiplexereket case kifejezések írják le.

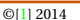

<span id="page-14-1"></span>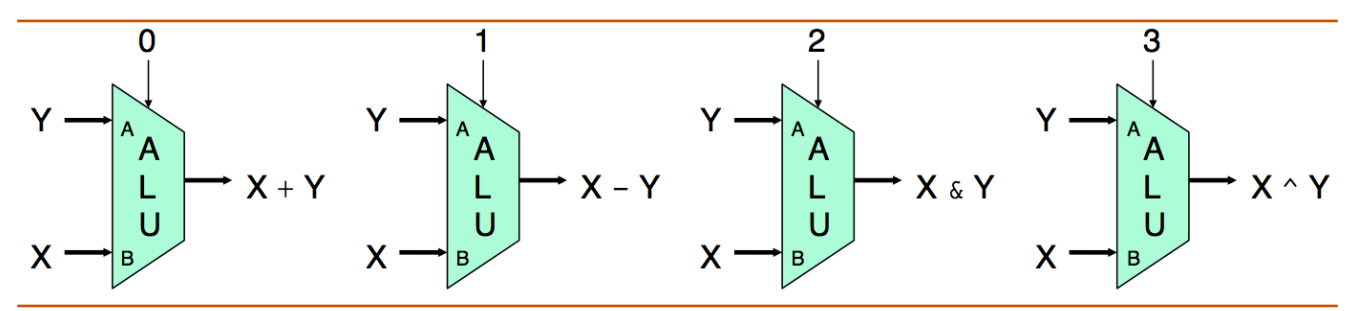

1.11. ábra. Aritmetikai és logikai egység (ALU). A funkció választó bemenet értékétől függően, az áramkör a négy különböző aritmetikai és logikai művelet egyikét végzi el. ©[\[1\]](#page-37-0) 2014

### **1.2.4. Halmazban tagság**

Processzor tervezés során sok olyan példával találkozunk, amikor egy jelet több jellel kell összehasonlítani, azaz például, hogy az éppen végrehajtott utasítás benne van-e az utasításkódok valamely csoportjában. Egyszerű példaként tegyük fel, hogy a [1.12](#page-15-1) ábrán látható négyutas multiplexer számára akarjuk előállítani az s1 és s0 jeleket egy két bites kód alsó és felső bitjének megfelelő kiválasztásával.

Ebben az áramkörben a 2-bites jelkód vezérelné a négy adat szó (A, B, C és D) közötti választást. Az s1 és s0 jelek előállítását a lehetséges kód értékek egyenlőségének vizsgálata alapján állíthatjuk elő:

bool  $s1 = code == 2 || code == 3;$ bool s0 = code == 1  $||$  code == 3;

Egy tömörebb jelöléssel így írhatjuk le, hogy s1 értéke 1 amikor code benne van a {2,3} halmazban, és s0 értéke 1 amikor code benne van az {1,3} halmazban:

$$
bool s1 = code in \{ 2, 3 \};
$$

bool  $s0 = \text{code in } \{ 1, 3 \};$ 

A "halmaz tagja" vizsgálat általános formája  $i \exp r$  in  $i \exp r_1$ ,  $i \exp r_2$ , ...,  $i \exp r_k$ ahol az *i expr* vizsgált

kifejezés megegyezik az *i expr*1,*i expr*2,...,*i expr<sup>k</sup>* jelöltek

<span id="page-15-1"></span>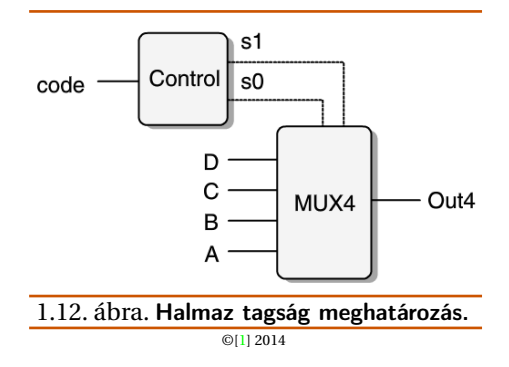

<span id="page-15-0"></span>valamelyikével. (mindegyik kifejezés egész típusú).

#### **1.2.5. Memória és órajelek**

A kombinációs regiszterek, természetükből kifolyólag, nem tárolnak információt. Helyette, egyszerűen reagálnak a bemenetükre adott jelekre, és a bemenetek függvényében kimenő jeleket generálnak. Hogy szekvenciális áramköröket hozzunk létre, azaz olyan rendszereket, amelyeknek állapota van és azon az állapoton műveleteket tudnak végezni, olyan eszközöket kell bevezetni, amelyek képesek bitként ábrázolt információt tárolni. Ezeket a tárolóeszközöket egy órajellel (ami olyan periodikus jel, ami azt határozza meg, hogy mikor kell ezekbe az eszközökbe új értéket beírni) vezéreljük. Kétfajta ilyen memória eszközt vizsgálunk:

- (Órajel vezérelt) regiszter, ami egyes biteket vagy szavakat tárol. Az órajel vezérli a regiszter bemenetén levő érték betöltését.
- (Véletlen hozzáférésű) memória, ami több, címmel azonosított szót tárol; írni és olvasni is lehet. A véletlen hozzáférésű memóriákhoz tartozik pl. (1) a processzor virtuális memória rendszere, ahol hardver és operációs rendszer kombinációja kelti azt a látszatot a processzor számára, hogy egy nagy címtér bármely elemét el tudja érni; (2) a regiszter tömb, ahol a regiszter azonosítók szolgálnak címként. Egy IA32 vagy Y86 processzorban a regiszter tömbben nyolc program regiszter található

Mint láthatjuk, a "regiszter" szó két különböző dolgot jelent, amikor hardverről vagy gépi kódú programozásról beszélünk. Hardverként, egy regiszter kimeneteivel és bemeneteivel közvetlenül kapcsolódik az áramkör többi részéhez. A gépi kódú programozás esetén a regiszterek címezhető szavak CPU-n belüli kis gyűjteményét jelentik, ahol a címek a regiszter azonosítók. Ezeket a szavakat általában a regiszter tömbben tároljuk, bár látni fogjuk, hogy a hardver néha közvetlenül ad át egy szót az egyik és egy másik utasítás között, hogy kikerülje azt a késleltetést, amit az okozna, ha el˝oször írni, majd olvasni kellene a regiszter tömböt. Amikor feltétlenül szükséges megkülönböztetni, a két osztályt "hardver regiszter" és "program regiszter" névvel illetjük.

A [1.13](#page-16-2) ábra részletesebben mutatja, hogyan működik egy regiszter. Az idő nagy részében a regiszter rögzített állapotban van (az ábrán ezt x mutatja), és pillanatnyi állapotának megfelelő kimeneti jelet generál. A jelek a regisztert megelőző kombinációs logikán át terjednek, egy új értéket hoznak létre a regiszter bemenetén (az ábrán ezt y mutatja), a regiszter kimenete viszont változatlan marad, amíg az órajel alacsony értékű. Amint az órajel felfut, a bemenő jelek betöltődnek a regiszterbe, mint annak következő (y) állapota, és ez lesz a regiszter új állapota, amíg a következő órajel meg nem érkezik. A regiszterek egyfajta sorompóként szolgálnak a kombinációs áramkörök között az áramkör különböző részein. Az érték a regiszter bemenetéről annak kimenetére minden órajel alatt csak egyszer, a felfutó élre kerül át. A mi Y86 processzoraink órajel-vezérelt regisztereket fognak használni a program számláló (program counter, PC), a feltétel kódok (condition codes , CC) és a program állapot (program status, Stat) tárolására.

Ennek a regiszter tömbnek két olvasható portja van, A és B, valamint egy írható W portja. Egy több portos véletlen hozzáférésű memória lehetővé teszi több írási és olvasási művelet egyidejű végrehajtását. Az ábrán bemutatott regiszter tömb két programregiszterét olvashatjuk és a harmadikat frissíthetjük, egyidejűleg. Mindegyik portnak van cím bemenete, ami jelzi, hogy melyik program regisztert kell kiválasztani, valamint egy adat kimenete vagy bemenete, ami a program regiszter értékéhez tartozik. A címek a regiszter azonosítók (lásd [1.1](#page-9-5) táblázat). A két olvasható regiszter cím bemenete srcA és srcB (ami a"source A" és "source B" rövidítése). Az írható port cím bemenete dstW (ami a "destination W" rövidítése), valamint egy valW (ami a "value W" rövidítése).

<span id="page-15-2"></span>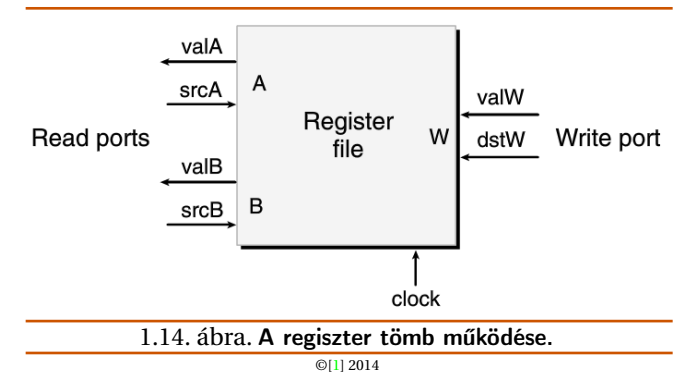

A regiszter tömb nem kombinációs áramkör, mivel van belső tárolója. Ebben az implementációban azonban az adatot úgy olvashatjuk a regiszterből, mintha az egy kombinációs logikai blokk lenne, amelynek a címek a bemenetei és az adatok a kimenetei. Amikor srcA vagy srcB megkapja valamelyik regiszter azonosítóját, valamennyi késés után a megfelelő program regiszterben tárolt érték megjelenik a valA vagy valB kimeneteken. Például, az srcA bemenetre a 3 értéket adva, az %ebx regiszter értéke olvasható ki, és ez jelenik meg a valA kimeneten.

A regiszter tömbbe írás úgy vezérlődik, hogy az órajel hatására egy érték beíródik az órajel vezérelt regiszterbe. Amikor egy órajel felfutó éle megérkezik, a valW bemeneten levő érték beíródik abba a program regiszterbe, amelyiknek az azonosítója a dstW bemeneten található. Amikor a dstW értéke a 0xF különleges értékre van állítva, semmilyen program regiszterbe nem történik írás. Mivel a regiszter tömböt írni és olvasni egyaránt tudjuk, természetes a kérdés: "Mi történik, ha egyidejűleg próbáljuk meg írni és olvasni ugyanazt a regisztert?". Azonnal meg is adhatjuk a választ: amikor egy regisztert úgy frissítünk, hogy ugyanaz a regiszter azonosító van az az olvasható porton, megfi-

<span id="page-16-3"></span><span id="page-16-2"></span>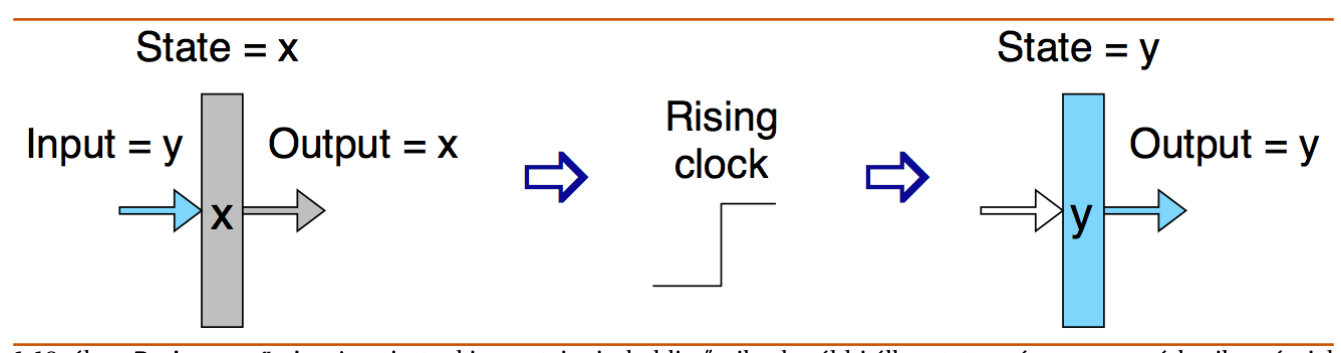

1.13. ábra. Regiszter művelet. A regiszter kimenetei mindaddig őrzik a korábbi állapotot, amíg meg nem érkezik az órajel felfutó éle. Ekkor a regiszter átveszi a bemeneteken levő értéket és ettől kezdve ez lesz az új regiszter állapot. ©[\[1\]](#page-37-0) 2014

gyelhetjük a régi értékről az újra való átmenetet. Amikor majd a regisztert processzor tervünkben használjuk, ezt a tulajdonságot figyelembe kell venni.

<span id="page-16-4"></span>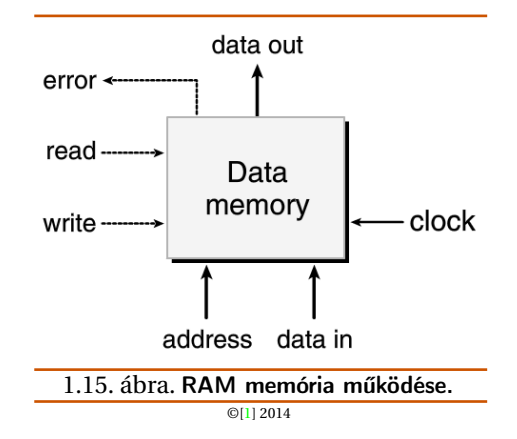

Ennek a memóriának egyetlen cím bemenete van, egy adat bemenete íráshoz, és egy adat kimenete olvasáshoz. A regiszter fájlhoz hasonlóan, a memóriából olvasás a kombinációs logikához hasonlóan működik: ha egy címet teszünk az address bemenetre és a write vonalra 0-t írunk, akkor – valamekkora késleltetés után – az ezen a címen tárolt adat megjelenik a data out kimeneten. Az error jel 1 értékű lesz, ha a cím az értéktartományon kívül van, különben 0. A memóriába írást a clock órajel vezérli: beállítjuk a kívánt címet az address, az adatot a data in vonalra, és a write vonalat pedig 1 értékűre. Amikor ezután megérkezik az órajel, a memóriában a megadott helyen a tartalom frissül, feltéve, hogy a cím érvényes. A read művelethez hasonlóan, az error jel 1 értékű lesz, ha a cím érvénytelen. Ezt a jelzést egy kombinációs logika állítja elő, mivel a megkívánt határ vizsgálat csupán a bemenő cím függvénye, nem tartalmaz valamiféle belső állapotot.

Processzorunkban csak olvasható memória (read-only memory, ROM) is található, utasítások beolvasására. A legtöbb valódi rendszerben ezek a memóriák egyetlen, kétportos memória rendszerbe illeszkednek: egyiken olvassuk az utasításokat, a másikon írjuk és olvassuk az adatokat.

#### <span id="page-16-0"></span>**1.3. Az Y86 soros megvalósítása**

Most már az összes komponenssel rendelkezünk, ami az Y86 processzor megvalósításához szükséges. Első lépésként írjunk le egy SEQ-nak nevezett (szekvenciális) processzort.

A SEQ minden órajel hatására elvégzi azokat a lépéseket, amelyek egy teljes utasítás végrehajtásához szükségesek. Azonban ehhez meglehetősen hosszú ciklusidő szükséges, és így az elérhet˝o órajel sebesség elfogadhatatlanul kicsi lenne. A SEQ fejlesztésével az a célunk, hogy megtegyük az első lépést végső célunk, egy hatékony, futószalagos processzor megvalósításának irányába.

#### <span id="page-16-1"></span>**1.3.1. A végrehajtás szakaszokra bontása**

Általánosságban, egy utasítás végrehajtása számos műveletből áll. Ezeket úgy próbáljuk meg bizonyos szakaszokra bontani, hogy valamennyi utasítás végrehajtása ugyanazt a mintát kövesse, bár az egyes utasítások hatása nagyon is különböző. Az egyes lépéseknél a végrehajtás részletei függenek attól, hogy milyen utasítást hajtunk végre. Az említett szerkezet létrehozásával lehetővé tesszük, hogy olyan processzort tervezzünk, amelyik a lehető legjobban kihasználja a rendelkezésre álló hardvert. Az egyes szakaszok és az azokban végrehajtott műveletek informális leírása:

#### • *Utasítás el˝ovétel, Fetch*

Ebben az állapotban a processzor beolvassa az utasítás bájtjait a memóriából, a program számláló (program counter, PC) értékét használva memória címként. Az utasításból kiválasztja a két 4-bites részt, amelyekre icode (instruction code) és ifun (intruction function) névvel hivatkozunk. Esetlegesen egy regiszter kijelölő bájtot is elővesz, amely egy vagy akár két regiszter operandust (rA és rB) is kijelöl. Az is lehet, hogy egy 4 bájtos valC konstans értéket is elővesz. Kiszámítja azt a valP értéket, amelyik a sorban következő utasítás címe lesz (azaz, valP értéke a PC értéke, plusz az elővett utasítás hossza).

• *Dekódolás, Decode*

Ebben a szakaszban a processzor beolvassa a két operandust a regiszter tömbből, ami megadja valA és valB értékét. Jellemzően az rA és rB utasítás mezőkben megjelölt regisztereket olvassa be, de bizonyos utasítások esetén az %esp regisztert is.

• *Végrehajtás, Execute*

Ebben a szakaszban az aritmetikai és logikai egység (ALU) vagy elvégzi az utasítás (az ifun értéke) által meghatározott műveletet, kiszámolja a memória hivatkozás tényleges címét, vagy pedig csökkenti/növeli a veremmutatót. Az eredményül kapott értékre valE

néven hivatkozunk. Esetlegesen a feltétel jelzőbiteket is beállítja. Ugró utasítás (jump) esetén kiszámítja a feltétel kódokat és (az ifun által megadott) elágazási feltételeket, hogy megállapítsa, kell-e elágaztatni a programot.

• *Memória, Memory*

Ebben a szakaszban adatot írhat a memóriába, vagy olvashat onnét. A beolvasott értékre valM néven hivatkozunk.

- *Visszaírás, Write back* A visszaírási állapotban a két eredményt visszaírja a regiszter tömbbe.
- *PC frissítés, PC update*
	- A programszámláló (PC) a következő utasításra áll.

A processzor folyamatosan ebben az utasítás végrehajtási hurokban mozog. Az általunk megvalósítani kívánt egyszerű processzor akkor áll meg, amikor kivétel fordul elő: végrehajt egy halt utasítást vagy érvénytelen utasítást talál, esetleg érvénytelen címről próbál adatot olvasni vagy oda beírni. Egy teljesebb megvalósítás esetén a processzor kivétel-kezelő módba kerülne, és elkezdené megvalósítani a kivétel típusa által meghatározott speciális kivétel kezelő kódot.

Mint azt az eddigi leírásból láttuk, meghökkentő mennyiségű művelet szükséges egyetlen utasítás végrehajtásához is. Nem csak az utasítás által meghatározott műveletet kell végrehajtani, hanem címeket kiszámítani, frissíteni a verem mutatót, és meghatározni a következő utasítás címét. Szerencsére, a végrehajtás általános menete minden utasítás esetén hasonló. Nagyon egyszerű és egyforma struktúra használata nagyon fontos, amikor hardvert tervezünk, mivel minimalizálni akarjuk a hardver teljes mennyiségét, hiszen végső soron azt az integrált áramköri lapka két-dimenziós felületére kell leképeznünk. A bonyolultság csökkentésének egyik útja, hogy a különböző utasítások a lehető legnagyobb mennyiségű hardvert közösen használják. Például, processzoraink mindegyike egyetlen ALUt tartalmaz, amit az utasítás típusától függően különböző módokon használ. Hardver blokkokat két példányban használni sokkal költségesebb, mint szoftverben több kópiával rendelkezni. Hasonlóképpen, sokkal nehezebb hardverben foglalkozni speciális esetekkel és furcsaságokkal, mint szoftverben.

Feladatunk, hogy a különböző utasítások végrehajtásához szükséges számításokat ebbe a keretbe beillesszük. Ennek bemutatására a [1.4](#page-18-0) programlistán bemutatott kódot fogjuk használni. A [1.3](#page-18-0)[-1.6](#page-18-1) táblázatok azt írják le, hogyan haladnak át a különböző Y86 utasítások az egyes szakaszokon. Érdemes ezeket a táblázatokat figyelmesen tanulmányozni. Ezek formája lehet˝ové teszi, hogy közvetlenül hardverre képezzük le az utasításokat. A táblázatok egyes sorai valamely jelzés vagy tárolt állapot értékadását írják le (a ← értékadó operátorral). Ezeket úgy olvassuk, mintha azokat felülről lefelé haladva értékeltük volna. Később, amikor a számításokat hardverre képezzük le, látni fogjuk, hogy ezeket a számításokat nem kell szigorú sorrendben elvégezni.

A [1.3](#page-18-0) táblázat azokat a feldolgozási lépéseket mutatja, amelyeket az rrmovl (register-register move) és irmovl (immediate-register move) OPl típusú utasítások (egész tí-pusú és logikai műveletek) esetében kell elvégeznünk. A [1.2](#page-8-0) ábrából azt látjuk, hogy jól választottuk meg az utasítások

kódolását: a négy egész típusú műveletben (addl, subl, andl és xorl) az icode értéke ugyanaz. Ezek mindegyikét ugyanazzal a lépés sorozattal kezelhetjük, kivéve, hogy az ALU-t az ifun-ba kódolt egyedi utasítás műveletnek megfelelően kell beállítanunk.

Egy egész típusú műveletet megvalósító utasítás végrehajtása a fenti általános mintát követi. Az utasítás elővételi (fetch) szakaszban nincs szükségünk egy konstans szóra, ezért valP értéke PC + 2 lesz. A dekódolási (decode) szakaszban beolvassuk mindkét operandust. Az execute fázisban ezeket, az ifun funkció választóval együtt, az ALU rendelkezésére bocsátjuk, úgy hogy az utasítás eredménye valE lesz. Ezt a számítást mutatja a valB OP valA kifejezés, ahol OP az ifun által kijelölt műveletet jelenti. Jegyezzük meg a két argumentum sorrendjét – ezt következetesen használja az Y86 (és az IA32). Például, a subl %eax, %edx utasítás az R[%edx] - R[%eax] értéket számolja ki. Ezekkel az utasításokkal semmi nem történik a memory szakaszban, majd valE íródik be az rB regiszterbe a write-back szakaszban, és az utasítás befejeződéseként a PC felveszi a valP értéket. Egy **rrmovl utasítás végrehajtása nagyon hasonlít** egy aritmetikai műveletéhez. Azonban, nem kell elővennünk a második regiszter operandust. Helyette, a második ALU bemenetet nullára állítjuk és azt hozzáadjuk az elsőhöz, aminek eredménye valE = valA, majd ezt beírjuk a regiszter tömbbe. Hasonló a végrehajtás irmovl utasítás esetén is, kivéve, hogy a valC konstans értéket adjuk az első ALU bemenetre. Ezen túlmenően, a program számlálót 6tal kell megnövelnünk irmovl esetén, a hosszabb utasítás formátum miatt. Ezen utasítások egyike sem változtatja meg a feltétel kódokat.

A [1.4](#page-18-2) táblázatban láthatjuk a memóriát író és olvasó rmmovl és mrmovl utasítások végrehajtását. Az előbbihez hasonló alap folyamot látunk, csak az ALUt is használjuk, hogy valC-t hozzáadjuk valB]-hez, aminek eredményeként kapjuk a tényleges címet (az eltolási érték és az alap regiszter érték összegeként) a memória művelethez. A Memory szakaszban vagy a valA regiszter értéket írjuk a memóriába, vagy a memóriából beolvassuk a valM értéket.

1.4. táblázat. Az Y86 processzor soros implementációjában az rmmovl, és mrmovl utasításainak kiszámítása. Ezek az utasítások írják és olvassák a memóriát.

<span id="page-17-0"></span>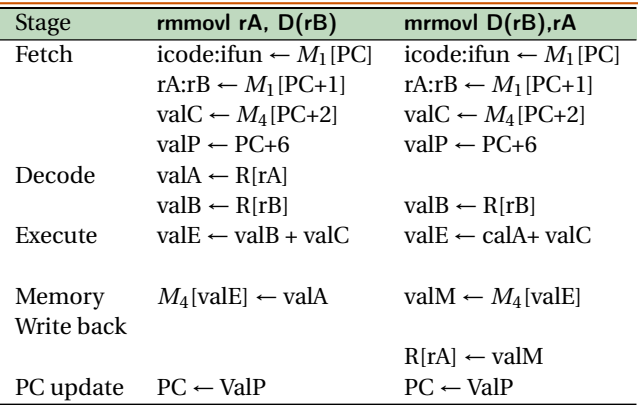

A [1.5](#page-17-0) táblázat tartalmazza a pushl és popl utasítások végrehajtásához szükséges lépéseket. Ezek az utasítások az Y86 legnehezebben megvalósítható utasításai közé tartoznak, mivel tartalmaznak memória elérést és verem mutató

<span id="page-18-0"></span>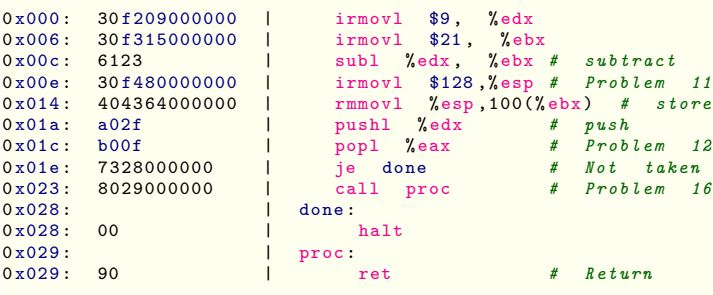

<span id="page-18-3"></span>Programlista 1.4: Egy Y86 minta-utasítás sorozat. Ezzel követjük nyomon az utasítás végrehajtását a különböző szakaszokban.

1.3. táblázat. Az Y86 szekvenciális megvalósításában az OP1, rrmov1, és irmov1 utasítások során végzett számítások. Ezek az utasítások kiszámítanak egy értéket és az eredményt egy regiszterben tárolják. Jelölések: icode : ifun jelzi az utasításkód bájt, rA : rB a regiszter kijelölő bájt két komponensét. Az M1[x] jelölés 1 bájt elérését jelöli a memória x helyén, M4[x] pedig 4 bájtét.

<span id="page-18-2"></span>

| <b>Stage</b> | OP1 rA, rB                        | rrmovl rA, rB                     | irmovl V, rB                     |
|--------------|-----------------------------------|-----------------------------------|----------------------------------|
| Fetch        | icode : ifun $\leftarrow M_1[PC]$ | icode : ifun $\leftarrow M_1[PC]$ | icode: ifun $\leftarrow M_1[PC]$ |
|              | rA:rB $\leftarrow M_1$ [PC+1]     | rA:rB $\leftarrow M_1$ [PC+1]     | rA:rB $\leftarrow M_1$ [PC+1]    |
|              |                                   |                                   | $valC \leftarrow M_4[PC+2]$      |
|              | $valP \leftarrow PC+2$            | $valP \leftarrow PC+2$            | $valP \leftarrow PC+6$           |
| Decode       | $valA \leftarrow R[rA]$           | $valA \leftarrow R[rA]$           |                                  |
|              | $valB \leftarrow R[rB]$           |                                   |                                  |
| Execute      | $valE \leftarrow valB OP valA$    | $valE \leftarrow 0 + valA$        | $valE \leftarrow 0 + valC$       |
|              | Set CC                            |                                   |                                  |
| Memory       |                                   |                                   |                                  |
| Write back   | $R[rB] \leftarrow$ ValE           | $R[rB] \leftarrow$ ValE           | $R[rB] \leftarrow$ ValE          |
| PC update    | $PC \leftarrow$ ValP              | $PC \leftarrow$ ValP              | $PC \leftarrow$ ValP             |

csökkentést vagy növelést is. Bár a két utasítás végrehajtásának menete hasonló, vannak jelentős különbségek is. A pushl utasítás az eddig megismert utasításokhoz hasonlóan kezdődik, de a Decode szakaszban az %esp-t használjuk a második regiszter operandus azonosítójaként, aminek eredményeként valB a veremmutató értékét veszi fel. Az Execute szakaszban az ALU-t használjuk arra, hogy a verem mutatót 4-gyel csökkentsük. Ezt a csökkentett értéket használjuk a memória íráshoz címként és a Write back szakaszban visszaírjuk értékét %esp-be. Azzal, hogy az írási művelet címeként valE-t használjuk, alkalmazkodunk az Y86 (és az IA32) szokásos módszeréhez, hogy a pushl utasításnak írás előtt kell csökkentenie a verem mutatót, még akkor is, ha a verem mutató tényleges frissítése nem történik meg a memória művelet befejeződéséig.

A popl utasítás végrehajtása nagyon hasonlít a pushl végrehajtására, kivéve, hogy a decode szakaszban a veremmutató két másolatát olvassuk be. Ez nyilvánvalóan redundáns, de látni fogjuk, hogy a verem mutatót valA és valB értékként is használva az ezután következő utasítás végrehajtást a többi utasításéhoz hasonlóbbá teszi, a terv egyformaságát jelentősen javítva. Az ALU-t használjuk arra, hogy a verem mutatót az Execute szakaszban a 4 értékkel megnöveljük, de a memória műveletben a növelés előtti 1.5. táblázat. Az Y86 processzor soros implementációjában az pushl , és popl utasításainak kiszámítása. Ezek az utasítások kezelik a verem memóriát.

<span id="page-18-1"></span>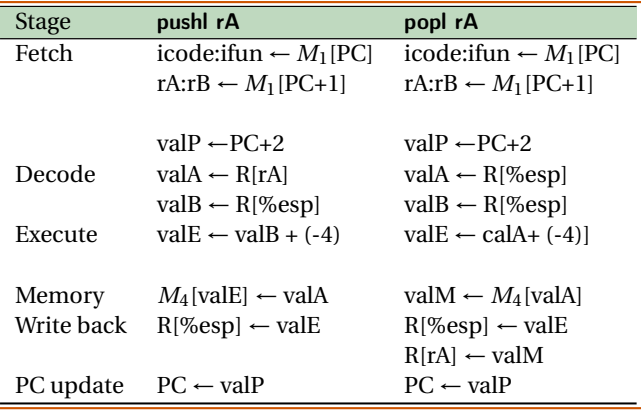

értéket használjuk címként. A write-back szakaszban frissítjük mind a verem mutató regisztert a megnövelt értékkel, mind az rA regisztert a memóriából beolvasott értékkel. A növelés nélküli verem mutatót használva memória címként megmaradunk annál az Y86 (és IA32) hagyománynál, hogy a popl utasításnak előbb kell olvasni a memóriát és csak azután növelni a verem mutatót.

#### **Példa: A** subl **utasítás végrehajtása**

Példa gyanánt kövessük végig a [1.4](#page-18-0) minta-program 3. sorában levő subl utasítás végrehajtását. Azt láthatjuk, hogy az előző két utasítás az ‰edx és ‰ebx regisztereket 9 illetve 21 értékre állítja. Azt is látjuk, hogy az utasítás a 0x00c címen található és két bájtból áll, amelyek értéke 0x61 és 0x23. Az utasítás végrehajtása az egyes szakaszokban az alábbi táblázatnak megfelelően zajlik. A táblázatban bal oldalt látjuk az OP1 utasítás generikus szabályait (lásd [1.3](#page-18-0) táblázat), az erre az esetre vonatkozó számításokat pedig a jobb oldalon.

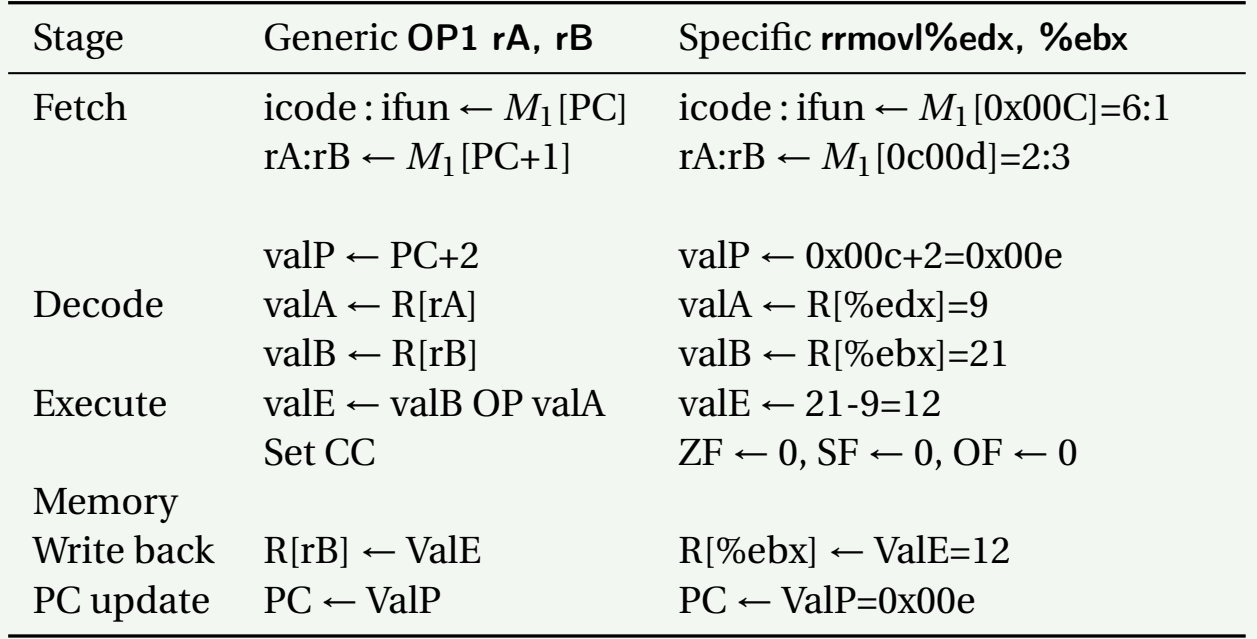

#### **Példa: A** rmmovl **utasítás végrehajtása**

Kövessük most végig a [1.4](#page-18-0) minta-program 5. sorában található rmmovl utasítás végrehajtását. Láthatjuk, hogy az előző utasítás a 128 kezdőértéket adta az %esp regiszternek, az %ebx regiszterben pedig még az a 12 érték található, amelyet a 3. sorban a subl utasítás számolt ki. Azt is látjuk, hogy az utasítás a 0x014 címen található és 6 bájt hosszú. Az első két bájt értéke 0x40 és 0x43, az utolsó négy pedig a 0x00000064 (decimal 100) érték, fordított bájt sorrendben. A számítási szakaszok a következők:

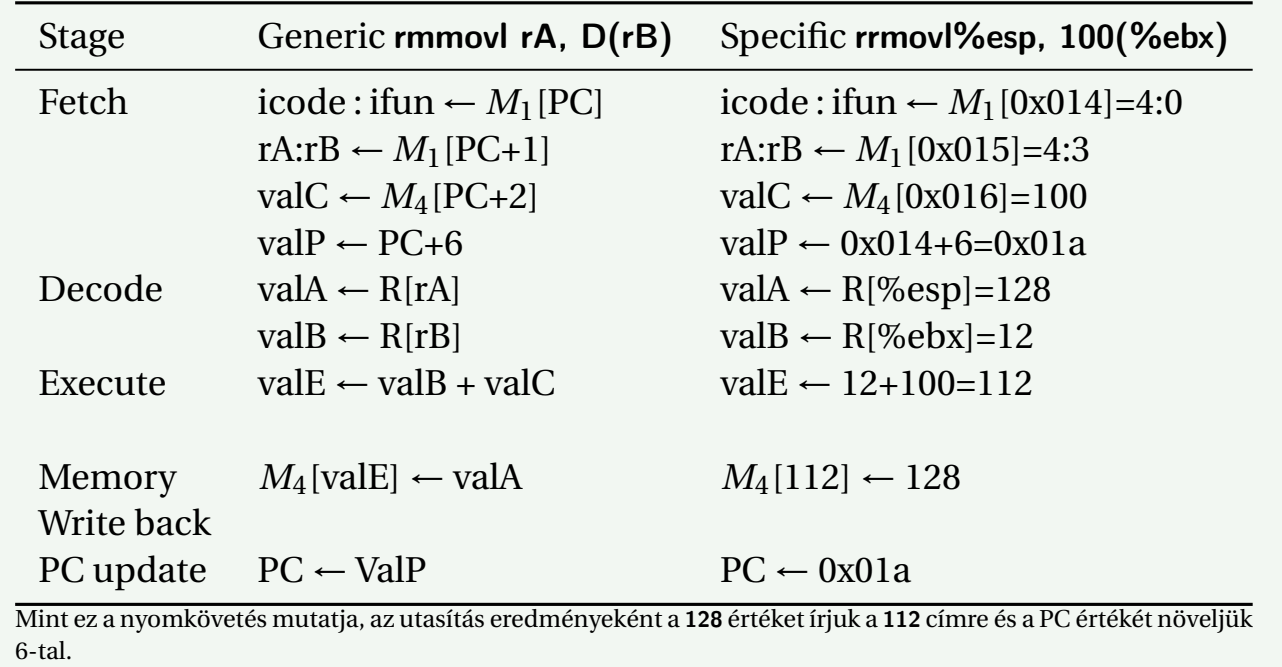

a jump utasítások, call és ret végrehajtását. Azt látjuk, feldolgozási módszerrel kezelhetjük.

A [1.6](#page-18-1) táblázat mutatja három vezérlés átadó utasításunk, hogy ezeket az utasításokat is az eddig megismert általános

#### **Példa: A** pushl **utasítás végrehajtása**

Kövessük most végig a [1.4](#page-18-0) minta-program 6. sorában található pushl utasítás végrehajtását. Most az %edx regiszterben a 9, az %esp regiszterben a 128 érték található. Azt is láthatjuk, hogy az utasítás a 0x01a címen található és 2 bájtból áll, amelynek értékei 0xa0 és 0x2f. A végrehajtási szakaszok:

| Stage                             | Generic pushl rA                                                                                                    | Specific pushl%edx                                                                                                    |
|-----------------------------------|----------------------------------------------------------------------------------------------------|----------------------------------------------------------------------------------------------------|
| Fetch                             | icode : ifun $\leftarrow M_1[PC]$<br>rA:rB $\leftarrow M_1$ [PC+1]                                                                                                    | icode : ifun $\leftarrow M_1$ [0x01a]=a:0<br>rA:rB $\leftarrow M_1$ [0x01b]=2:8                                                                      |
| Decode<br>Execute                 | $valP \leftarrow PC + 3$<br>$valA \leftarrow R[rA]$<br>$valB \leftarrow R[\%esp]$<br>$valE \leftarrow valB + (-4)$                                                          | $valP \leftarrow 0x01a+2=0x01c$<br>$valA \leftarrow R[\%edx]=9$<br>$valB \leftarrow R[\%esp]=128$<br>$valE \leftarrow 128 + (-4) = 124$              |
| Memory<br>Write back<br>PC update | $M_4$ [valE] $\leftarrow$ valA<br>$R$ [%esp] $\leftarrow$ valE<br>$PC \leftarrow$ ValP<br>Apriliant a processor bitteration constanting a montraction band of consumer that | $M_4[124] \leftarrow 9$<br>$R$ [%esp] $\leftarrow$ 124<br>$PC \leftarrow 0x01c$<br>a 194 śmiślist specifiel in 194 ośmienie kośmiselne O śmiślist śr |

Amint a nyomkövetés mutatja, az utasítás hatására %esp a 124 értéket veszi fel, a 124 címre beírjuk a 9 értéket és a PC értékét 2-vel megnöveljük.

Mint az egész típusú műveletek esetén is, valamennyi ugró utasítást egységes módon kezelhetünk, mivel azok csak abban különböznek, hogy kell vagy nem kell elágazni. Egy ugró utasítás ugyanúgy megy át a Fetch és Decode szakaszokon, mint az előző utasítások, kivéve, hogy nincs szüksége regiszter kijelölő bájtra. Az Execute szakaszban megvizsgáljuk a feltétel kódokat és az ugrási feltételt annak meghatározására, hogy kell-e elágaztatni; ennek eredménye egy 1-bites Cnd jel. A PC update szakaszban megvizsgáljuk ezt a jelzőbitet, és a PC-t vagy a valC értékre (az ugrás célpontja) állítjuk, ha a jelzőbit 1 értékű, vagy valP értékre (a következő utasítás címe) ha a jelzőbit 0 értékű. A x ? a : b jelölés hasonló a C feltételes kifejezéséhez: annak eredménye a ha x nem-nulla, és b amikor x nulla.

A call és ret utasítások hasonlóságot mutatnak a pushl és popl utasításokkal, kivéve, hogy most program számláló értéket teszünk a verembe vagy veszünk ki onnét. A call utasítással a valP értéket, a call utasítást követő utasítás címét írjuk a verembe. A PC update szakaszban a PC értékét valC-re állítjuk, ami a hívás cél címe. A ret utasítással a veremből kivett valM értéket írjuk a PC-be a PC update szakaszban.

<span id="page-20-0"></span>Ezzel létrehoztunk egy egységes szerkezetet, amely valamennyi Y86 utasítást kezeli. Bár ezek az utasítások nagyon különböző karakterűek, végrehajtásukat egységesen hat szakaszra tudjuk osztani. Most már tervezhetünk olyan hardvert, amely megvalósítja ezeket a fázisokat és azokat egymással összekapcsolja.

#### **1.3.2. A SEQ hardver szerkezete**

Az Y86 utasítások megvalósításához szükséges számításokat hat szakaszból álló végrehajtási sorozatba tudtuk besorolni: fetch, decode, execute, memory, write back, és PC update. A [1.17](#page-24-0) ábra mutatja egy olyan hardver szerkezet absztrakt képét, amely el tudja végezni ezeket a számításokat. A program számlálót egy regiszterben tároljuk, anelyet az ábra bal alsó sarkában "PC" jelöl. Az információ a (vastag fekete vonallal jelölt) kábeleken terjed, kezdetben felfelé, majd jobbra. A feldolgozás a különböző szakaszokhoz rendelt hardver egységekben történik. A visszacsatolási útvonalak az ábra jobb oldalán lefelé haladnak és regiszter tömb elemei és a program számláló frissítésére szolgáló értékeket tartalmazzák. Mit tárgyaltuk, a SEQ adat feldolgozása a hardver egységekben egyetlen órajel alatt zajlik. A diagram nem mutatja a kisebb kombinációs logikai blokkokat, a különböző hardver egységeket vezérlő logikát és a megfelelő értékeket az egységekhez szállító útvonalakat. Ezeket a részleteket kés˝obb adjuk hozzá. Az a módszer, amellyel a processzort alulról felfelé haladó a folyamatként ábrázoljuk, nem szokásos. Ennek okát majd a futószalagos processzor tervezésének tárgyalásakor magyarázzuk meg.

A feldolgozás különböző szakaszaihoz tartozó hardver egységek:

- *Fetch* A program számláló regisztert használva címként, az utasítás memória beolvassa az utasítás bájtjait. A PC növekmény számító kiszámítja a megnövelt program számláló (valP) értékét.
- *Decode* A regiszter tömbnek két portja van (A és B), amelyeken keresztül a valA és valB regiszter értékeket

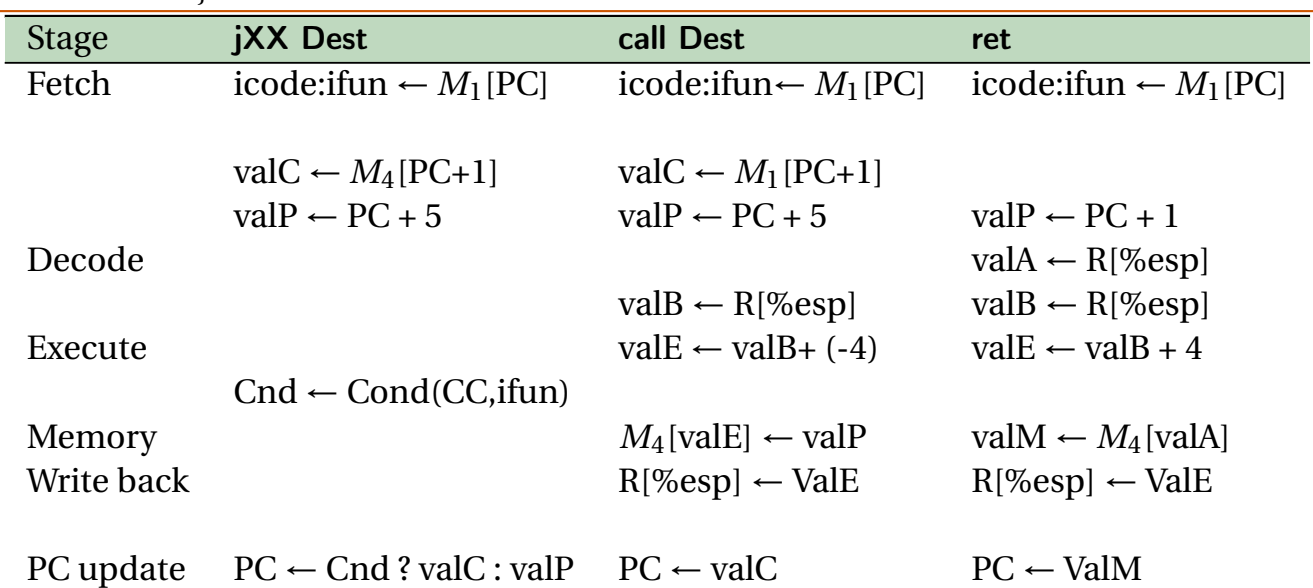

1.6. táblázat. Az Y86 soros megvalósításában a jXX, call, és ret utasítások során végzett számítások. Ezek az utasítások vezérlés átadással járnak.

#### **Példa: A** je **utasítás végrehajtásának nyomon követése**

Kövessük most végig a [1.4](#page-18-0) minta-program 8. sorában található je utasítás végrehajtását. Valamennyi feltétel kódot nulla értékűre állította a subl utasítás (3. sor), ezért biztosan nem lesz elágazás. Az utasításkód a 0x01e címen van és 5 bájtból áll. Az első bájt értéke 0x73, a következő négy pedig az ugrás célpontjának (0x00000028) fordított bájtsorrendben megadott címe. A végrehajtási szakaszok:

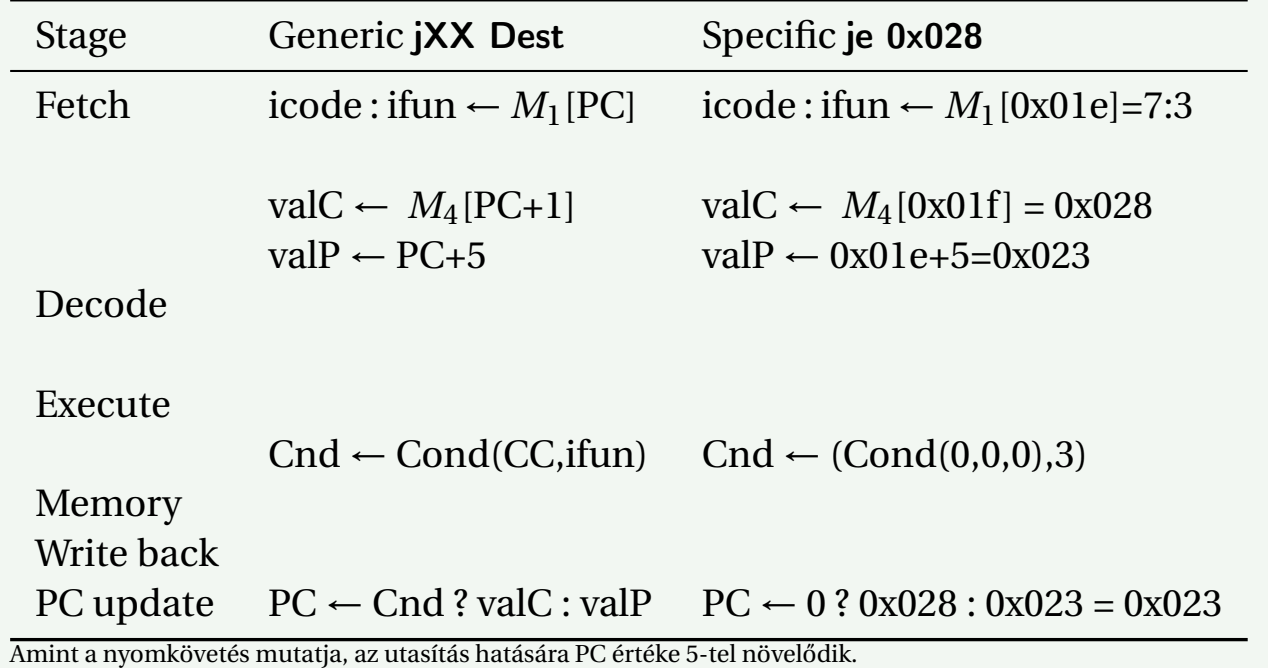

egyidejűleg ki tudja olvasni.

- *Execute* Ez a szakasz az aritmetikai és logikai egységet (ALU) az utasítás típusától függően különböző célokra használhatja. Egész műveletek esetén elvégzi a megadott műveletet, más utasítások esetén összeadóként funkcionál, kiszámítja a növelt vagy csökkentett veremmutató értéket, a tényleges címet vagy egyszerűen (nulla hozzáadásával) átadja a bemeneteit a kimeneteire.
	- A CC feltétel kód regiszter három feltétel-kód bitet

tartalmaz. A feltételt kódok új értékét az ALU számítja ki. Amikor ugró utasítást kell végrehajtani, az elágazást vezérlő Cnd jel a feltétel kódok és az ugrás típusa alapján számítódik ki.

- *Memory* Az adat memória írja vagy olvassa a memória egy szavát, amikor memória utasítást hajt végre. Az adat és az utasítás memória ugyanazokat a fizikai memóriahelyeket használja, csak más céllal.
- *Write back* A regiszter tömbnek két portja van. Az E portot használjuk az ALU által számított értékek

#### **Példa: A** ret **utasítás végrehajtásának nyomon követése**

Kövessük most végig a [1.4](#page-18-0) minta-program 13. sorában található ret utasítás végrehajtását. Az utasítás címe 0x029 címen található és 1 bájtból áll, amelynek értéke 0x90. Az előző call utasítás az %esp regisztert a 124 értékre állította és a 0x028 visszatérési címet beírta a 124 memória címre. A végrehajtási szakaszok:

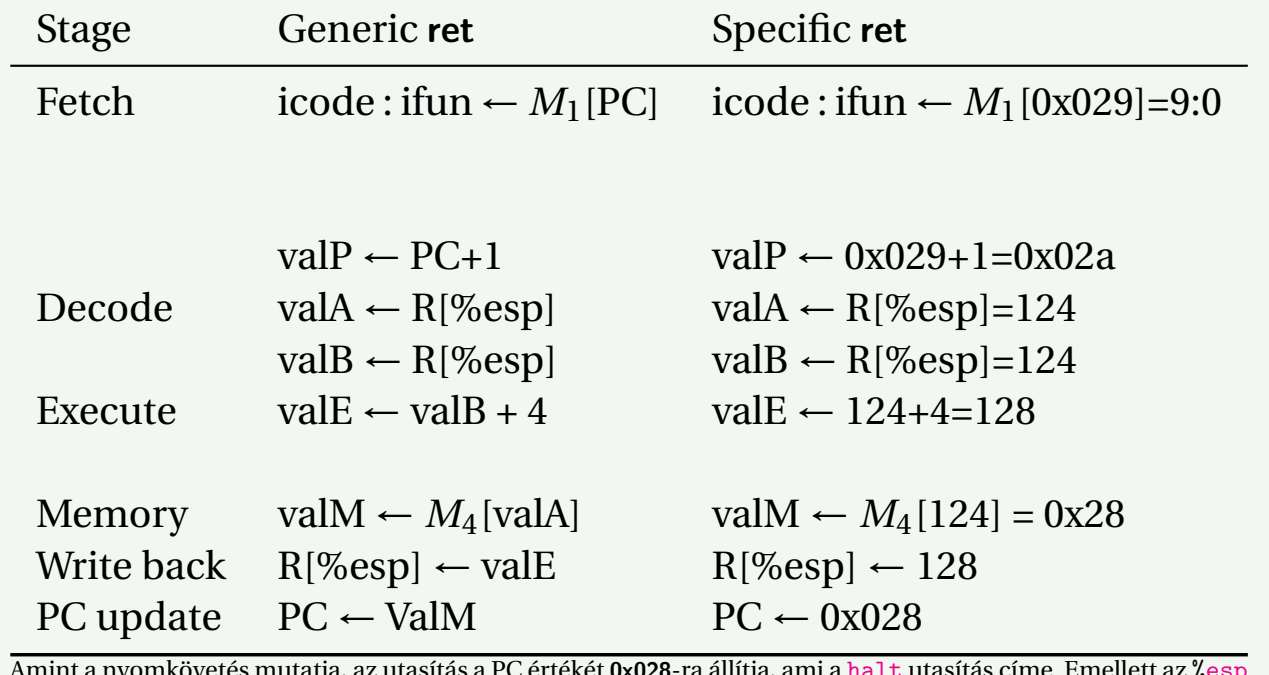

Amint a nyomkövetés mutatja, az utasítás a PC értékét **0x028**-ra állítja, ami a halt utasítás címe. Emellett az %esp a 128 értéket veszi fel.

beírására, az M portot pedig a memóriából beolvasott értékek beírására.

A [1.17](#page-24-0) ábra mutatja be a SEQ részletesebb ábrázolását, ami a megvalósításhoz szükséges.(Itt még mindig nem látni az összes részletet, azokat az egyes szakaszok megvalósításánál találjuk.) Itt és a többi hardver diagram esetén is, a következő rajzi jelöléseket használjuk:

- A hardver egységeket kis kék dobozok mutatják. Ilyenek a memóriák, az ALU, stb. Mind a négy processzor implementációban ugyanazt az alap egység készletet fogjuk használni. Az egységeket "fekete doboz" gyanánt kezeljük és nem megyünk bele azok tervezési részleteibe.
- A logikai vezérlő blokkokat lekerekített szürke négyszögekként rajzoltuk. Ezek a blokkok szolgálnak a jelforrás készletek közötti választásra vagy valamely logikai függvény kiszámítására. Ezeket teljes egészében megvizsgáljuk, sőt, HCL leírást is fejlesztünk rájuk.
- A vezeték neveket kerekített fehér dobozok jelzik. Ezek csak címkék a vezetéken, nem önálló hardver elemek.
- A szó-szélességű adat kapcsolatokat közepes szélességű vonalak jelzik. Ezek valójában 32-bites vezetékek, párhuzamosan kapcsolva, amelyek egy szó adatot visznek át az egyik hardverről a másikra.
- A bájt és az ennél kisebb szélességű adat kapcsolatokat vékony vonal jelöli. Ezen vonalak mindegyike egy négy vagy nyolc vezetéket tartalmazó köteget jelöl, az átviendő adat típusától függően.
- Az egybites kapcsolatokat pontozott vonal jelöli. Ezek a lapkán levő egységek és blokkok közötti vezérlő

értékeket ábrázolják.

Az eddig bemutatott [\(1.3](#page-18-0)[-1.6](#page-18-1) számú) táblázatokban az egyes sorok egy bizonyos érték (pl. valP) kiszámítását mutatták, vagy bizonyos hardver egység (pl. memória) aktiválását. Ezek a számítások és aktiválások vannak feltüntetve a [1.7](#page-24-0) táblázat második oszlopában. Az eddig leírt jeleken túlmenően, ez a lista négy regiszter azonosító jelet tartalmaz: srcA, a valA forrása; srcB a valB forrása; dstE, ahová valE beíródik; dstM, ahová valM beíródik. A két jobb oldali oszlop pedig, illusztrációként, azt mutatja, milyen konkrét számításokat kell elvégezni az OP1 és mrmov1 utasítások esetén. Hogy ezeket a számításokat hardverre leképezzük, olyan vezérlő logikát akarunk megvalósítani, amelyik átviszi az adatokat a különböző hardver egységek között és ezeket az egységeket olyan módon működteti, hogy azok a különböző utasítás típusok esetén az ott megadott műveleteket végezzék. Ez a célja a [1.17](#page-24-0) ábrán szürke kerekített négyszögként mutatott logikai blokkoknak. Vegyük sorra az egyes végrehajtási szakaszokat és tervezzük meg ezeknek a blokkoknak a részleteit.

#### <span id="page-22-0"></span>1.3.3. A SEQ időzítés

Amikor a [1.3-](#page-18-0)[1.6](#page-18-1) táblázatokat bemutattuk, azt mondtuk, hogy ezeket úgy kell olvasni, mintha valamiféle programozási jelöléseket tartalmaznának, ahol az értékadások felülről lefelé haladva történnek meg. A [1.17](#page-24-0) ábrán bemutatott hardver szerkezet viszont ettől teljesen eltérő módon működik: egy órajel váltja ki azt a folyamot, amelyik a kombinációs logikán át egy egész utasítást hajt végre. Lássuk tehát, hogy a hardver hogyan képes a megismert

<span id="page-23-0"></span>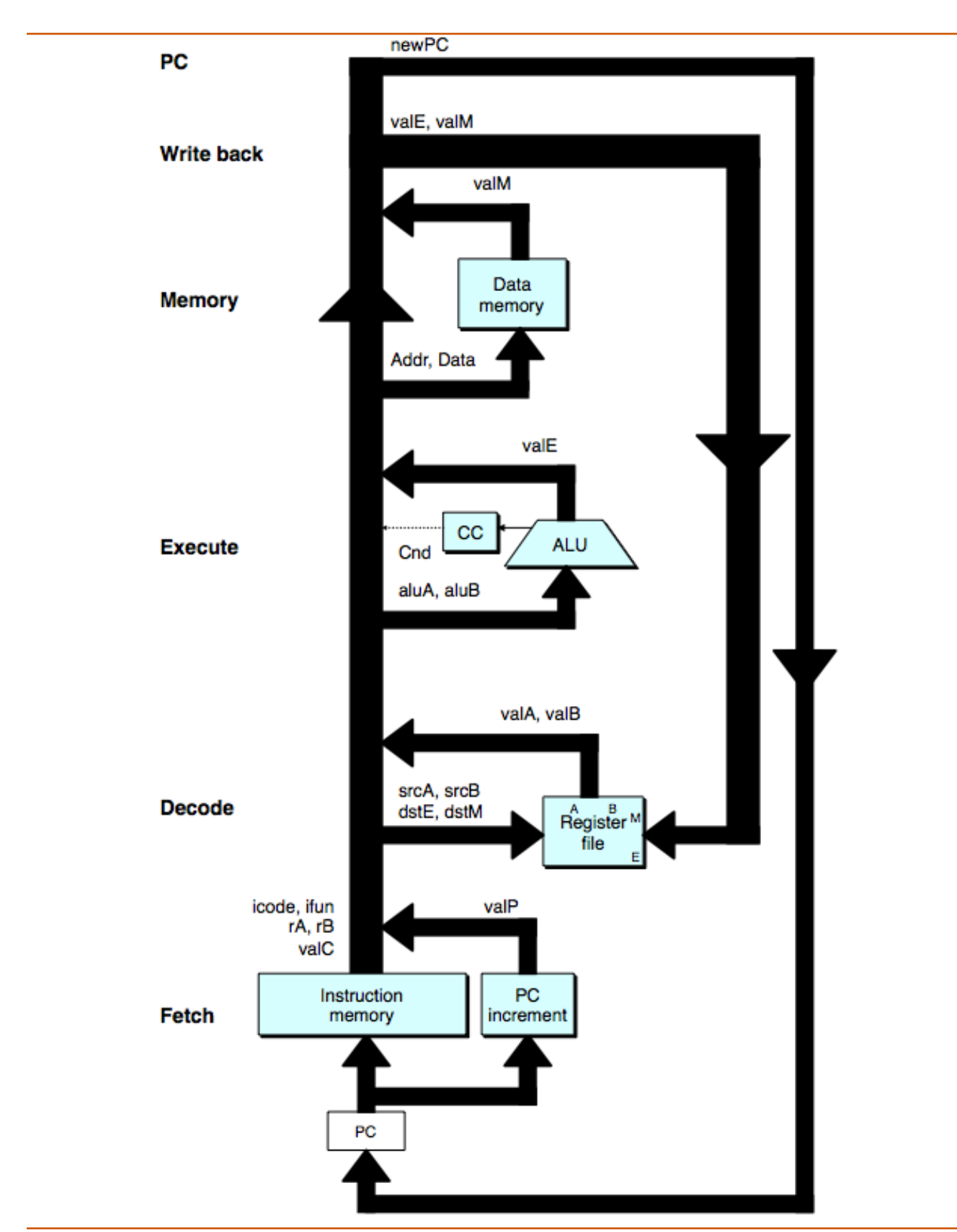

1.16. ábra. ASEQ, a soros megvalósítás absztrakt képe. Az utasítás végrehajtása során az információ feldolgozás az óramutató járásának megfelelően történik.

<span id="page-24-0"></span>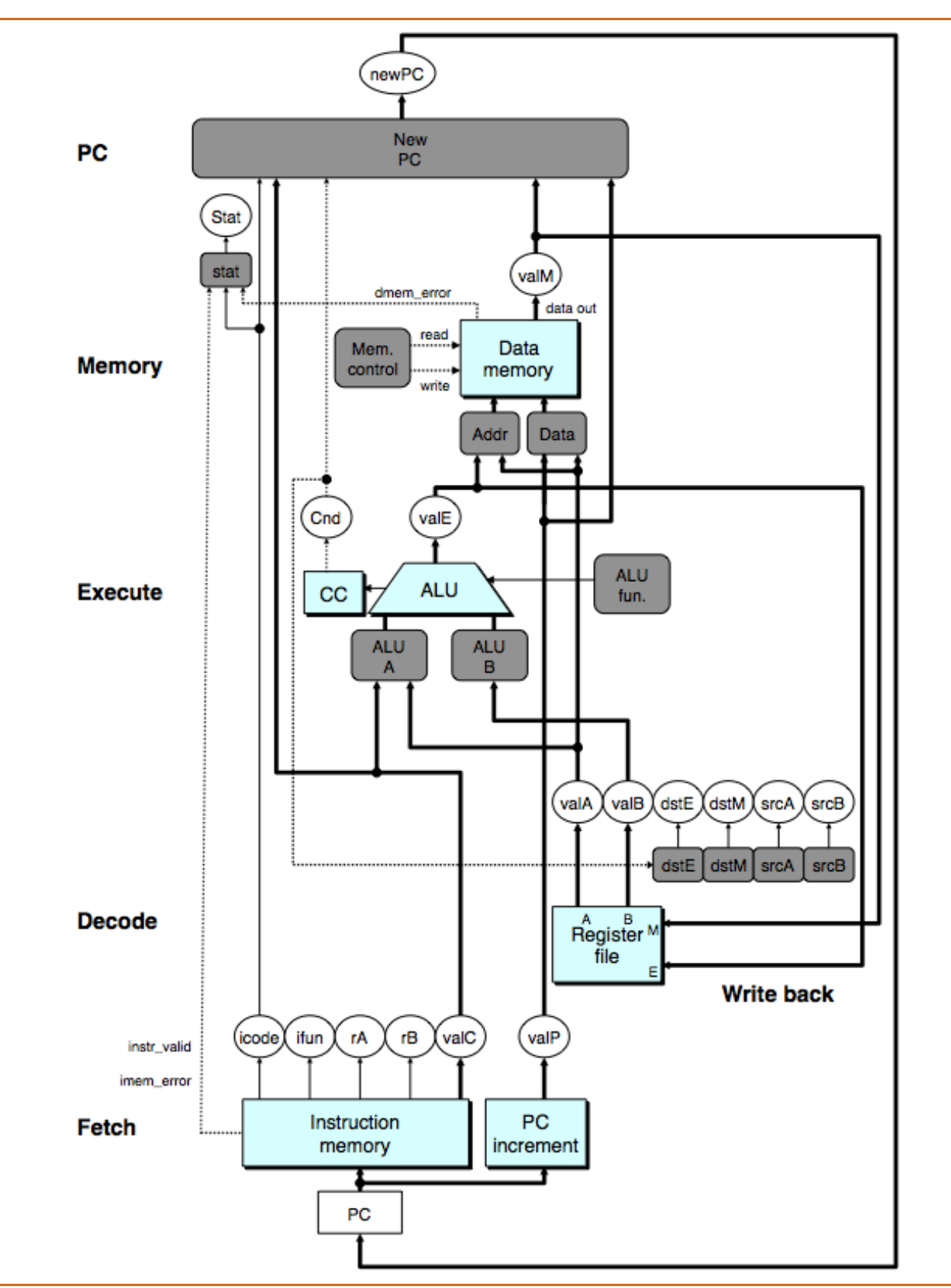

1.17. ábra. Az Y86 SEQ (szekvenciális) megvalósítása. Néhány vezérlő jelet, valamint regiszter és vezérlő szavak közötti kapcsolatokat nem mutatja az ábra.

<span id="page-25-0"></span>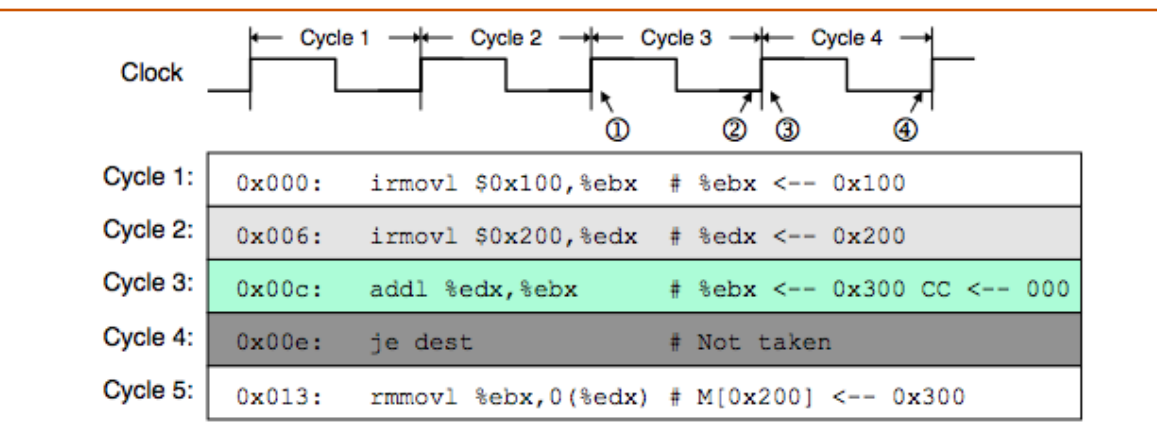

1 Beginning of cycle 3

2 End of cycle 3

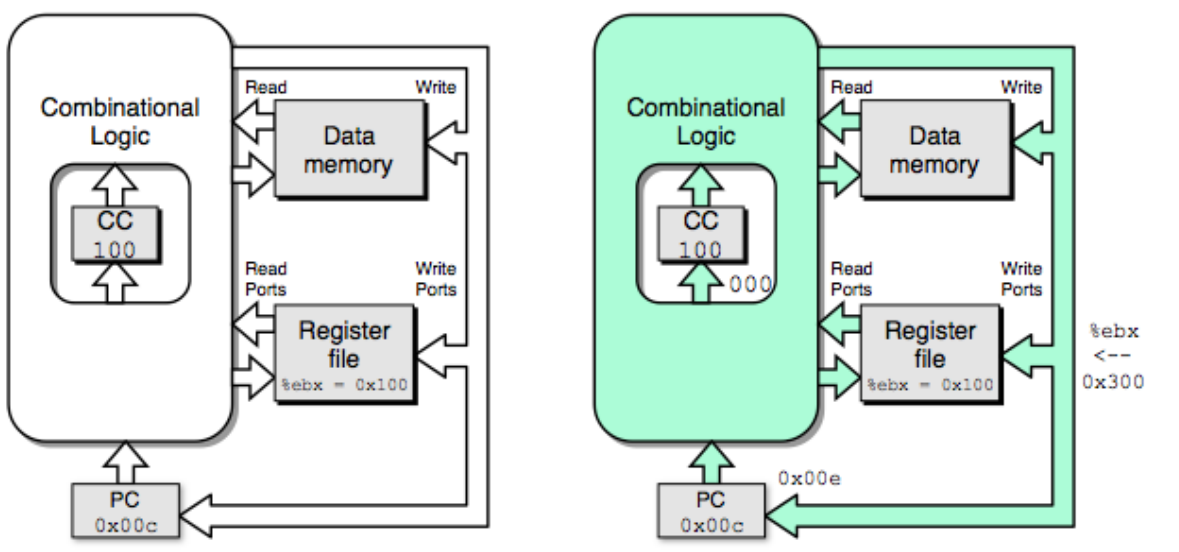

3 Beginning of cycle 4

4 End of cycle 4

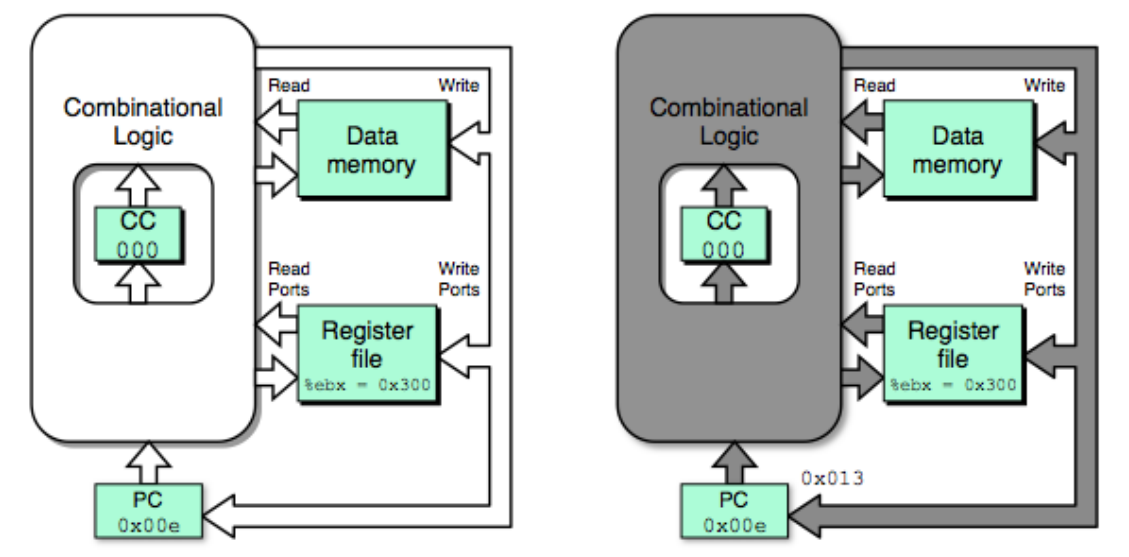

1.18. ábra. A SEQ két végrehajtási ciklusának nyomon követése. Mindegyik ciklus azzal kezdődik, hogy az állapot elemeket (program számláló, feltétel kód regiszter, regiszter tömb, és adat memória) az előző utasításnak megfelelően betöltjük. A jelek a kombinációs logikán áthaladva hozzák létre az új állapot elemeket.

| <b>Stage</b> | Computation  | OP1 rA, rB                        | mrmovl $D(rB)$ , rA               |
|--------------|--------------|-----------------------------------|-----------------------------------|
| Fetch        | icode, ifun  | icode : ifun $\leftarrow M_1[PC]$ | icode : ifun $\leftarrow M_1[PC]$ |
|              | rA, rB       | rA:rB $\leftarrow M_1$ [PC+1]     | rA:rB $\leftarrow M_1$ [PC+1]     |
|              | valC         |                                   | $valC \leftarrow M_4[PC+2]$       |
|              | valP         | $valP \leftarrow PC+2$            | $valP \leftarrow PC+6$            |
| Decode       | valA, srcA   | $valA \leftarrow R[rA]$           |                                   |
|              | valB, srcB   | $valB \leftarrow R[rB]$           | $valB \leftarrow R[rB]$           |
| Execute      | valE         | $valE \leftarrow valB OP valA$    | $valE \leftarrow valB + valC$     |
|              | Cond codes   | Set CC                            |                                   |
| Memory       | read/write   |                                   | $valM \leftarrow M_4[valE]$       |
| Write back   | E port, dstE | $R[rB] \leftarrow$ ValE           |                                   |
|              | M port, dstM |                                   | $R[rA] \leftarrow ValM$           |
| PC update    | PC.          | $PC \leftarrow$ ValP              | $PC \leftarrow$ ValP              |

1.7. táblázat. A számítási lépések azonosítása a soros megvalósításban. A második oszlop mutatja a SEQ egyes fázisaiban kiszámított értéket vagy elvégzett műveletet. Az OP1 és mrmov1 műveletei példaként szerepelnek.

táblázatokban leírt viselkedést megvalósítani.

SEQ implementációnk egy kombinációs logikából és kétfajta memória eszközből áll: órajel vezérelt regiszterekből (a program számláló és feltétel kód regiszter) valamint véletlen hozzáférésű memóriákból (a regiszter tömb, az utasítás memória és az adat memória). A kombinációs logika nem igényel valamiféle sorrendiséget vagy vezérlést: az értékek egyszerűen áthaladnak a logikai kapuk hálózatán, amikor a bemenetek megváltoznak. Mint már említettük, azt tételezzük fel, hogy egy véletlen hozzáférésű memóriából az olvasás egy kombinációs logikához hasonló módon működik, ahol a kimenő szó egy cím bemenet alapján generálódik. Ez ésszerű feltevés kisebb memóriák (mint egy regiszter tömb) esetén, és ezt speciális órajel generáló áramkörökkel imitálni tudjuk nagyobb áramkörök esetén is. Mivel utasítás memóriánkat csak utasítás beolvasásra használjuk, ezt az egységet úgy kezelhetjük, mintha az kombinációs logika lenne. Emiatt négy olyan hardver egységünk marad, amelyek explicit sorrendi vezérlést igényelnek: a program számláló, a feltétel kód regiszter, az adat memória és a regiszter fájl. Ezeket egyetlen órajel kezeli, amelyik kiváltja az új értékek regiszterekbe töltődését és értékek beírását a véletlen hozzáférésű memóriákba. A program számlálóba minden órajellel egy új utasítás kerül. A feltétel kód regiszter csak akkor frissül, amikor egy egész típusú műveletet hajtunk végre. Az adat memóriát csak akkor írjuk, amikor rmmovl, pushl vagy call utasítást hajtunk végre. A regiszter tömb két író bemenete lehetővé teszi, hogy minden órajel hatására egyidejűleg két regisztert frissítsünk, de használhatjuk a 0xF speciális regiszter azonosítót annak jelzésére, hogy erre a portra nem akarunk írni.

Mindössze a regiszterek és memóriák órajel vezérlése szükséges ahhoz, hogy processzorunk aktivitásainak sorrendjét vezérelni tudjuk. Hardverünk ugyanazt a hatást éri el, mint amit a [1.3-](#page-18-0)[1.6](#page-18-1) táblázatokban bemutatott értékadások sorban való végrehajtásával, bár ezek az állapotfrissítések egyidőben történnek, és csak akkor, amikor az órajel fel-

fut, a következő ciklust elindítandó. Ez az egyenértékűség az Y86 utasításkészlet természetéből következik, és azért, mert úgy szerveztük meg a számításokat, hogy a tervünk figyelembe veszi a következ˝o elvet: *A processzornak soha nem kell visszaolvasnia egy utasítás által frissített állapotot, hogy be tudja fejezni az adott utasítás végrehajtását.* Ez az elv nagy szerepet játszik implementációnk sikerében. Illusztrációként tételezzük fel, hogy a pushl utasítást úgy implementáltuk, hogy először csökkentjük %esp értékét néggyel, majd ezután használjuk %esp frissített értékét az író művelet címeként. Ez a megközelítés sértené az előbbi elvet: megkövetelné, hogy olvassuk be a regiszter tömbből a frissített értéket, hogy el tudjuk végezni a memória műveletet. Ehelyett implementációnk a verem mutató csökkentett értékét mint a valE jelet állítja elő és ezt a jelet (lásd [1.5](#page-17-0) táblázat) használja mind adatként a regiszter írásához, mind címként a memória írásához. Ennek eredményeként egyszerre tudja a regisztert és a memóriát beírni, amikor az órajel felfut a következő ciklus elkezdésekor.

Az elv másik illusztrációjaként: láthatjuk, hogy bizonyos műveletek (az egész típusú műveletek) beállítják a feltétel kódokat, és bizonyos utasítások (az ugró utasítások) pedig olvassák ezeket a kódokat, de nincs olyan utasítás, aminek olvasni és írni is kellene a feltétel kódokat. Bár a feltétel kódokat addig nem állítjuk be, amíg a következő ciklust indító órajel emelkedni nem kezd, azok mégis frissülnek, mielőtt bármely másik utasítás megpróbálná azokat olvasni. A [1.18](#page-25-0) ábra mutatja, hogyan hajtaná végre a SEQ hardver a [1.5](#page-27-1) programlista 3. és 4. sorában található utasítás sorozatot. Az 1...4 diagramok mutatják a négy állapot elemet, továbbá a kombinációs logikát és az állapot elemek közötti kapcsolatokat. Az ábra úgy mutatja a kombinációs logikát, hogy az benne van a feltétel kód regiszterben, mivel a kombinációs logika (mint az ALU) bemenő jelet állít elő a feltétel kód regiszter számára, más részei (mint az elágazás számító és a PC választó logika) pedig bemenetként használja a feltétel kód regisztert. Az ábrán a regiszter tömb és az

<span id="page-27-2"></span>Programlista 1.5: Egy Y86 minta-utasítás sorozat. Ezzel követjük nyomon az utasítás végrehajtását a különböző szakaszokban.

```
1 0 x000: irmovl x = 0 \times 100, x = 100<br>2 0 x006: irmovl x = 0 \times 200, x = 0 \times 200<br>1 x = 0 \times 2002 0x006: irmovl $0x200,%edx<br>3 0x00c: addl %edx,%ebx
3 0 x00c: addl % edx , % ebx \frac{4}{x} % ebx <-- 0 x300 CC <-- 000<br>4 0 x00e: ie dest \frac{4}{x} Not taken
                           je dest \begin{array}{cccc} # & Not & taken \\ rmm \text{ or } 1 & % & % & 0.000 & 0.000 & 0.000 & 0.000 & 0.000 & 0.000 & 0.000 & 0.000 & 0.000 & 0.000 & 0.000 & 0.000 & 0.000 & 0.000 & 0.000 & 0.000 & 0.000 & 0.000 & 0.000 & 0.000 & 0.000 & 0.000 & 0.000 & 0.000 & 0.000 & 0.000 & 0.5 0 \times 013: rmmovl %ebx, 0(% edx) # M[0 \times 200] <-- 0x300
6 0x019; dest; halt
```
adat memória különálló kapcsolatokkal rendelkezik írásra és olvasásra, mivel az olvasási műveletek úgy haladnak át ezeken az egységeken, mintha azok kombinációs logika lennének, míg az írási műveleteket az órajel vezérli.

A [1.18](#page-25-0) ábra színkódolással mutatja, hogyan viszonyulnak az áramköri jelek az éppen végrehajtás alatt levő utasításokhoz. Feltételezzük, hogy a végrehajtás a 100 értékű állapotban (ZF, SF, OF sorrendben) kezdődik el. A 3. órajel elején (1. pont), az állapot elemek azt az állapotot tartalmazzák, amelyet a [1.5](#page-27-1) programlista 2. sorában szereplő irmovl utasítás végrehajtása utáni frissítés okozott; az ábrán világos szürkével. A kombinációs logikát az ábra fehérrel mutatja, ami azt jelzi, hogy még nem volt ideje reagálni a megváltozott állapotra. Az órajel ciklus azzal kezdődik, hogy a 0x00c cím betöltődik a program számlálóba. Ennek hatására az addl utasítás (a programlista 3. sora), kékkel jelölve, beolvasódik és végrehajtódik. Az értékek átfolynak a kombinációs logikán, beleértve az olvasást a véletlen hozzáférésű memóriából. A ciklus végére (2. pont) a kombinációs logika előállította a feltétel kódok új értékét (000), az %ebx program regiszter frissítését, és a program számláló új értékét (0x00e). Ezen a ponton a kombinációs logika az addl utasításnak megfelelően frissült (kékkel jelölve), de az állapot még a második irmovl utasításnak megfelelő állapotot (világos szürkével) őrzi.

Amint az órajel a 4. ciklus kezdetén (3. pont) megemelkedik, megtörténik a program számláló, a regiszter tömb, és a feltétel kódok frissítése, így ezeket már kékkel mutatjuk, de a kombinációs logika még nem reagált ezekre a változásokra, így azt fehér ábrázolja. Ebben a ciklusban a je utasítás (a programlista 4. utasítása), itt sötét szürkével jelölve, beolvasódik és végrehajtódik. Mivel a ZF feltétel kód értéke 0, nem történik elágazás. A ciklus végére (4. pont), a program számláló 0x013 új értéke áll elő. A kombinációs logika frissült a je utasításnak megfelelően (sötétszürke színű), de az állapot még azt az értéket őrzi, amit az addl utasítás állított be (kék színű), amíg a következő ciklus el nem kezdődik.

Amint ez a példa is mutatja, órajelet használni az állapot elemek frissítésére, kombinálva az értékek kombinációs logikán való áthaladásával, elegendő ellenőrzést biztosít SEQ implementációnk utasításai által végzett számítások ellenőrzésére. Az órajel minden alacsonyból magasba történő átmeneténél a processzor új utasítás végrehajtását kezdi meg.

#### <span id="page-27-0"></span>**1.3.4. A SEQ szakaszainak implementálása**

Ebben a szakaszban szemügyre vesszük a SEQ megvalósításához szükséges blokkok HCL leírásait. A teljes HCL működés leírás az arch:hcl helyen található. Néhány blokkot

itt bemutatunk, másokat gyakorló feladatként valósítunk meg. Az ajánluk, hogy ezeket a gyakorló feladatokat úgy dolgozzuk ki, hogy ezzel lemérhetjük, mennyire sikerült megérteni, hogy hogyan viszonyulnak ezek a blokkok a különböző utasítások számítási igényeinek megvalósításához. A SEQ leírásának része a HCL műveletek argumentumaiként használt különböző egész és logikai jelek definíciója, amit itt nem tárgyalunk. Ide tartoznak a különböző hardver jelek nevei, az utasítás kódok konstans értéke, a funkció kódok, a regiszter nevek, ALU műveletek és állapot kódok. Csak azokat mutatjuk be, amelyeket a vezérlő logika explicit módon használ. A használt konstansokat [a1.8](#page-28-0) táblázat dokumentálja. Megállapodás szerint a konstans értékekre nagybetűs neveket használunk.

A [1.3](#page-18-0)[-1.6](#page-18-1) számú táblázatokban bemutatott utasításokon felül bemutatjuk a nop és halt utasítások végrehajtását is. A nop utasítás egyszerűen átfolyik az állapotokon, különösebb feldolgozás nélkül, kivéve, hogy a PC értékét eggyel megnöveli. halt utasítás a processzor állapotát HLT értékűre állítja, aminek hatására megáll a működés.

#### 1.3.4.1. Utasítás elővétel szakasz

A fetch szakasz tartalmazza az utasítás memória hardver egységet, lásd [1.19](#page-28-1) ábra. Ez az egység egyszerre 6 bájtot olvas be a memóriából, a PC-t használva az első bájt (byte 0) címeként. Ezt az els˝o bájtot utasítás bájtként értelmezi és (a Split egység által) két négy-bites részre vágja. A icode és ifun jelű blokkok ezután kiszámítják az utasítás és funkció kódokat a memóriából kiolvasott érték alapján, vagy pedig, ha az utasítás érvénytelen (amit az imem error jel mutat), egy nop utasításnak megfelelően. Az icode értéke alapján három 1-bites jelet számíthatunk ki (szaggatott vonallal jelölve):

- instr\_valid: Megfelel ez a bájt egy tényleges Y86 utasításnak? Ezt a jelet illegális utasítás detektálására használjuk.
- need regids: Tartalmaz az utasítás regiszter kijelölő bájtot?
- need valC: Van az utasításban konstans szó?

Az instr\_valid és imem\_error jeleket (amik akkor keletkeznek, amikor az utasítás címe a határokon kívül esik) használjuk a memory szakaszban a státus kód előállítására.

Példaként need regids (ami egyszerűen azt adja meg, hogy icode értéke egyike azon utasításoknak, amelyeknek van regiszter kijelölő bájtja) HCL definíciója:

bool need\_regids<br>icode in icode in { IRRMOVL, IOPL, IPUSHL, IPOPL,

IIRMOVL, IRMMOVL, IMRMOVL }; Amint a [1.19](#page-28-1) ábra mutatja, a memóriából beolvasottak közül fennmaradó 5 bájtban van kódolva a regiszter kijelölő bájt és a konstans szó. Ezeket a bájtokat az Align unit

1.8. táblázat. A HCL leírásban használt konstans értékek. Ezek az értékek ábrázolják az utasítások, funkció kódok, regiszter azonosítók, ALU műveletek, és állapot kódok értékét.

<span id="page-28-0"></span>

| Name           | Value (Hex)    | Meaning                                       |
|----------------|----------------|-----------------------------------------------|
| <b>INOP</b>    | $\Omega$       | Code for nop instruction                      |
| <b>IHALT</b>   | ı              | Code for halt instruction                     |
| <b>IRRMOVL</b> | $\mathfrak{D}$ | Code for rrmovl instruction                   |
| <b>HRMOVL</b>  | 3              | Code for irmovl instruction                   |
| <b>IRMMOVL</b> | 4              | Code for rmmovl instruction                   |
| IMRMOVI.       | 5              | Code for mrmovl instruction                   |
| TOPL.          | 6              | Code for integer operation instructions       |
| IIXX           | 7              | Code for jump instructions                    |
| ICALL          | 8              | Code for call instruction                     |
| <b>IRET</b>    | 9              | Code for ret instruction                      |
| <b>IPUSHL</b>  | A              | Code for pushl instruction                    |
| IPOPL          | R              | Code for popl instruction                     |
| <b>FNONE</b>   | $\Omega$       | Default function code                         |
| <b>RESP</b>    | 4              | Register ID for %esp                          |
| <b>RNONE</b>   | F              | Indicates no register file access             |
| <b>ALUADD</b>  | $\Omega$       | Function for addition operation               |
| <b>SAOK</b>    | 1              | Status code for normal operation              |
| <b>SADR</b>    | $\overline{c}$ | Status code for address exception             |
| <b>SINS</b>    | 3              | Status code for illegal instruction exception |
| <b>SHLT</b>    | 4              | Status code for halt                          |

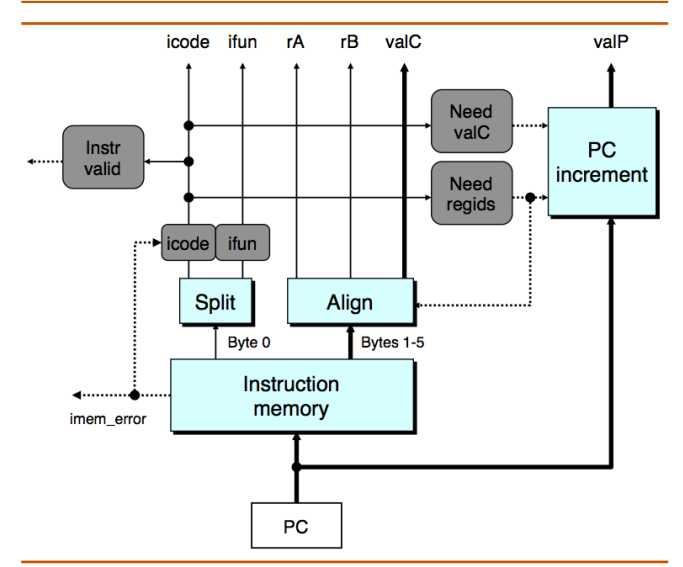

1.19. ábra. SEQ utasítás elővétel (Fetch). Hat bájt olvasódik be az utasítás memóriából a PC értékét használva kezdőcímként. Ezekből a bájtokból különféle utasítás mezőket készítünk. A PC increment blokk számítja ki valP értékét.

#### ©[\[1\]](#page-37-0) 2014

dolgozza fel regiszter mezőkké és konstans szóvá. Amikor a kiszámított need regids értéke 1, akkor az első bájtot az egység a rA és rB regiszter kijelölőkre vágja szét, különben pedig ez a két mező a 0xF (RNONE) értéket kapja annak jelzésére, hogy az utasítás nem jelölt ki regisztereket. Idézzük fel (lásd [1.2](#page-8-0) ábra), hogy ha bármely utasításnak csak egy regiszter operandusa van, akkor a regiszter kijelölő bájt másik mezője 0xF (RNONE) értéket kap. Ezért úgy vehetjük, hogy az rA és rB jelek vagy ez elérni kívánt regisztert adják meg, vagy azt jelzik, hogy nem akarnak regiszterhez hozzáférni. Az Align jelű egység a valC állandó értéket is el˝oállítja. Ehhez vagy az 1. . . 4 vagy a 2. . . 5 bájtokat használja, need\_regids értékétől függően.

A PC increment hardver egység állítja elő a valP értéket, a PC aktuális értéke, továbbá a need regids és a need valC jelek alapján. Amikor a PC értéke p, need regids értéke r és need valC értéke i, a programszámláló növelő egység a p +

#### <span id="page-28-1"></span> $1 + r + 4i$  értéket állítja elő.

#### **1.3.4.2. Dekódolási és visszaírási szakasz**

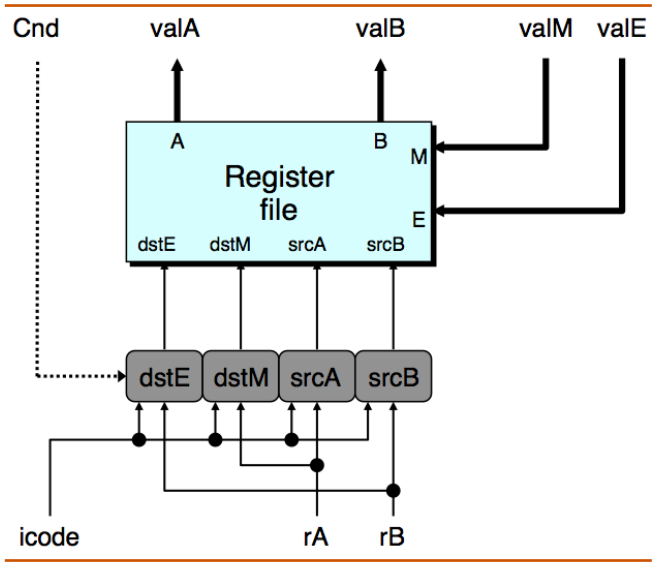

1.20. ábra. A SEQ dekódoló és viszaíró szakasza. Az utasítás mezők dekódolásával áll elő négy cím (kettő íráshoz, kettő olvasáshoz), amelyik a regiszter tömb regisztereit azonosítja. A regiszterekből beolvasott értékek lesznek a valA és valB jelek. A valE and valM write-back értékek szolgálnak adatként az írási műveletekben.

 $\overline{$  ©[\[1\]](#page-37-0) 2014

A [1.20](#page-29-0) ábra mutatja be részletesen azt a logikát, amelyik a dekódolási és a visszaírási szakaszt valósítja meg. Ez a két szakasz azért kerül itt össze, mert mindkettőnek el kell érnie a regiszter tömböt. A regiszter tömbnek négy portja van. Támogatja két egyidejű olvasás (az A és a B porton) valamint két írás (az E és az M porton) elvégzését. Minden portnak van cím és adatvonala, ahol az adatvonalra a regiszter azonosító kerül, az adat vonal pedig 32 vezetékből áll, amelyik vagy kimenő szóként (olvasás esetén) vagy bemenő szóként (írás esetén) használ a regiszter tömb. A két olvasó port cím bemenetei srcA és srcB, míg az író portok cím bemenetei dstE és dstM. A bemenetek bármelyiként a 0xF (RNONE) speciális érték azt jelzi, hogy nem kell regisztert elérni. Az ábra alján a négy blokk négy különböző regiszter azonosítót állít elő a regiszter tömb számára, az icode utasítás kód alapján; az r**A** és rB regiszter kijelölők, valamint esetlegesen a Cnd feltétel jel a végrehajtási szakaszban számítódnak ki.

Az srcA azt jelöli ki, hogy melyik regisztert kell beolvasni a valA előállításához. A kívánt érték az utasítás típusától függ, amint az a [1.3-](#page-18-0)[1.6](#page-18-1) számú táblázatok első soraiban látjuk. A felsorolt tagokat egyetlen kifejezésbe kombinálva srcA kiszámítására a következő HCL leírást kapjuk (idézzük fel, hogy RESP az %esp regiszter azonosítója):

# Code from SEQ int src $A =$ 

icode in { IRRMOVL, IRMMOVL, IOPL, IPUSHL } : rA;

icode in { IPOPL, IRET } : RESP;

1 : RNONE; # Don't need register

]; A dstE regiszter jelöli az E port számára a cél regisztert, ahol a kiszámított valE értéket tároljuk. A [1.3](#page-18-0)[-1.6](#page-18-1) számú táblázatokon ezt láthatjuk a visszaírás szakasz első lépéseként. Ha pillanatnyilag elhanyagoljuk a feltételes adatmozgató utasításokat, valamennyi különböző utasítás esetén az alábbi HCL kifejezéssel írhatjuk le dstE értékét:

```
# VIGYÁZAT: A feltételes adatmozgatás itt hibás
int detF =
```

```
icode in \{ IRRMOVI \} : rB;
icode in { IIRMOVL, IOPL} : rB;
icode in { IPUSHL, IPOPL, ICALL, IRET } : RESP;
1 : RNONE; # Nem kell semmilyen regisztert írni
];
```
Az execute szakasz tárgyalása során újból tárgyaljuk ezt a jelet, valamint hogy hogyan kell implementálni a feltételes adatmozgatást.

#### **1.3.4.3. A végrehajtási szakasz**

<span id="page-29-0"></span>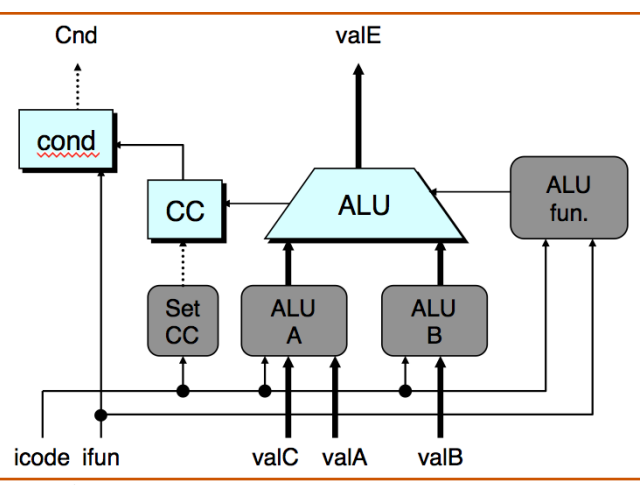

1.21. ábra. A SEQ végrehajtási szakasza. Az ALU vagy egész típusú műveletet végez, vagy összeadóként működik. A feltétel jelzőbitek az ALU értékének megfelelően állnak be. A feltétel kódokat vizsgáljuk meg, hogy történjen-e elágazás.

©[\[1\]](#page-37-0) 2014

A végrehajtási szakasz az aritmetikai és logikai egységet (ALU) tartalmazza. Ez az egység végzi az add, subtract, and és Exclusive-Or műveleteket az aluA és aluB bemeneteken az ALU fun bemenet értékétől függően. Az adatokat és a vezérlő jeleket három vezérlő blokk állítja elő, lásd [1.21](#page-30-0) ábra. Az ALU kimenő jeléből lesz a valE érték.

A [1.3-](#page-18-0)[1.6](#page-18-1) számú táblázatokon az egyes utasítások ALU számításait látjuk az execute szakasz első lépéseként. Az operandusok aluB után álló aluA sorrendben vannak feltüntetve, annak biztosítására, hogy a subl utasítás a valA értéket vonja ki a valB értékből. Azt látjuk, hogy az aluA értéke lehet valA, valC, -4 vagy  $+4$ , az utasítás típusától függően. Ezért az aluA értéket előállító vezérlő blokk viselkedését a következő módon írhatjuk le:

int alu $A =$  [

icode in { IRRMOVL, IOPL } : valA;

icode in { IIRMOVL, IRMMOVL, IMRMOVL } : valC;

icode in { ICALL, IPUSHL } : -4; icode in { IRET, IPOPL } : 4;

# Más utasítások nem használják az ALU-t

]; Ha megnézzük az ALU által az execute szakaszban végzett műveleteket, azt látjuk, hogy azok legtöbbször összeadások. Az OPl utasítások esetében azonban azt akarjuk, hogy az utasítás ifun mezőjében kódolt műveletet hajtsa végre. Az ALU esetében ezért a HCL leírás:  $int$  alufun

 $\vec{a}$ icode == IOPL : ifun; 1 : ALUADD; ];

Az execute szakasz a feltétel kódokat is tartalmazza. Az ALU minden működési lépés során három olyan jelzést állít elő, amelyeken a feltétel kódok (zero, sign és overflow) értékén alapulnak. Mi azonban csak akkor akarjuk a feltétel jelzőbiteket beállítani, amikor OP1 utasítást hajtunk végre. Ennek érdekében előállítjuk a set cc jelet, hogy kell-e a feltétel jelz˝obiteket beállítani:

bool set  $cc = icode$  in IOPL ;

A cond jelű hardver egység a feltétel jelzőbitek és a funkció kód kombinációját használja annak meghatározására, hogy feltételes elágazás vagy adatátvitel kerül-e sorra (lásd [1.3](#page-9-5) ábra). Előállít egy Cnd jelet, amelyiket használ a dstE kiszámításához feltételes adatátvitel esetén, valamint a következő PC kiszámításához feltételes elágazás esetén. Egyéb utasítások esetén ugyan a Cnd jel 0 vagy 1 lehet, az utasítás funkció kódjától és a feltétel kódok értékétől függően, de azt a vezérlő logika elhanyagolja. Ennek részleteit most nem tárgyaljuk.

#### **1.3.4.4. A memória szakasz**

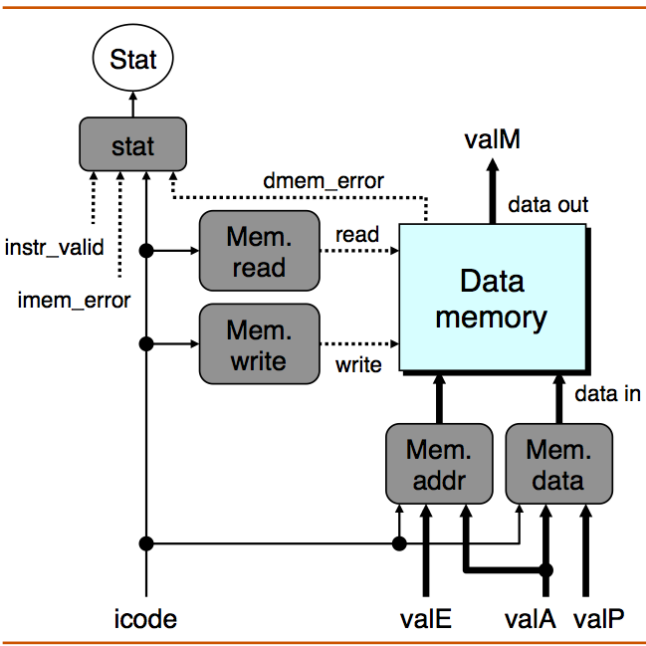

1.22. ábra. A SEQ memória szakasza. A data memory egység memória értékeket írhat és olvashat. A memóriából beolvasott értékből lesz a valM jel. ©[\[1\]](#page-37-0) 2014

A memória szakasz feladata program adatok olvasása a memóriából vagy beírása a memóriába. Két vezérlő blokk állítja elő a memória címet és a memória adatot (írás esetén), lásd [1.22](#page-30-1) ábra. Két további blokk állítja elő a vezérlő jeleket, amelyek azt jelzik, hogy írás vagy olvasás műveletet kell végrehajtani. Amikor olvasás műveletet kell végezni, a data memory egység állítja elő a valM értéket. A kívánt me-mória művelet az egyes utasítás típusokra a [1.3-](#page-18-0)[1.6](#page-18-1) számú táblázatok "memory" szakaszában láthatók. Figyeljük meg, hogy a memória olvasások és írások címe mindig valE vagy valA. Ezt a blokkot a következő HCL kifejezéssel írhatjuk le: int mem  $addr = |$ 

icode in { IRMMOVL, IPUSHL, ICALL, IMRMOVL } : valE; icode in { IPOPL, IRET } : valA;

A mem read vezérlő jelet csak azoknál az utasításoknál akarjuk beállítani, amelyek adatot olvasnak a memóriából, amit a következ˝o HCL kód fejez ki:

bool mem  $read = icode in IMRMOVL, IPOPL, IRET ;$ 

A memory szakasz utolsó feladata az utasítás végrehajtásának eredményeként előálló Stat állapot kód kiszámítása, a fetch szakaszban előállított icode, imem error és instr\_valid értékekből, valamint a data memory által előállított dmem error jelből.

#### <span id="page-30-0"></span>**1.3.4.5. PC frissítés szakasz**

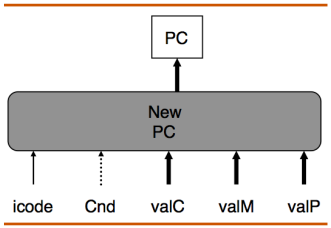

1.23. ábra. **SEQ PC frissítés szakasz.** A PC következő értéke a valC, valM, és valP jelek valamelyike lesz, az utasítás kódtól és az elágazás jelzőbittől függően. ©[\[1\]](#page-37-0) 2014

A SEQ az utolsó szakaszban új értéket állít elő a program számláló számára, lásd [1.23](#page-31-0) ábra. Amint a [1.3-](#page-18-0)[1.6](#page-18-1) számú táblázatokon az utolsó lépések mutatják, a PC új értéke a valC, valM, és valP jelek valamelyike lesz, az utasítás típusától és attól függően, hogy volt-e elágazás. HCL nyelven ez a következő módon írható le:

int new\_pc = [ # Call. Use instruction constant icode == ICALL : valC; # Taken branch. Use instruction constant icode == IJXX && Cnd : valC; # Completion of RET instruction. Use value from stack  $=$  IRET : valM; # Default: Use incremented PC 1 : valP; ];

#### **1.3.4.6. A SEQ áttekintése**

Végig mentünk az Y86 processor teljes tervén. Azt láttuk, hogy ha a különböző utasítások egyes szakaszaiban szükséges lépéseket egységes folyammá szervezzük, akkor az egész processzort kis számú hardver egységből állíthatjuk össze és egyetlen órajellel vezérelhetjük a szükséges számítások megfelelő sorrendben való végrehajtását. A vezérlő logikának ezen egységek közötti jeleket kell a megfelelő útvonalon továbbítani, továbbá előállítani az utasítás típusától és az elágazási feltételektől függő vezérlőjeleket.

A SEQ egyetlen baja, hogy túlságosan lassú. Az órajelnek elég lassúnak kell lennie ahhoz, hogy a jelek egyetlen órajel alatt át tudjanak haladni valamennyi szakaszon. Példaként tekintsük egy ret utasítás végrehajtását. Frissített programszámlálóval indulva az órajel ciklus elején, az utasítást be kell olvasni az utasítás memóriából, a verem mutatót a regiszter tömbből, az ALU-nak csökkenteni kell a veremmutató értékét, a visszatérési címet be kell olvasni a memóriából, hogy meg tudjuk határozni a program számláló következő értékét. Mindezt pedig be kell fejezni az órajel ciklus végéig.

Az ilyen stílusú megvalósítás nagyon rosszul használja ki hardver egységeinket, mivel minden egység csak a teljes

órajel ciklus töredékében aktív. Látni fogjuk, hogy sokkal jobb hatékonyságot tudunk elérni a futószalag elv alkalmazásával.

#### <span id="page-30-1"></span>**1.4. A futószalag elv általában**

- **1.5. Y86 megvalósítás futószalagon**
- **1.6. Összefoglalás**

## **Tárgymutató**

<span id="page-31-0"></span>aritmetikai és logikai egység, [51](#page-0-0)

combinational circuits, [36](#page-0-0) condition code, [12](#page-16-3) condition codes , CC, [58](#page-0-0)

decode, [71](#page-0-0)

execute, [71](#page-0-0)

feltétel kód, [12](#page-16-3) feltétel kódok, [58](#page-0-0) fetch, [71](#page-0-0) fizikai cím, [12](#page-16-3)

icode, [71](#page-0-0) ifun, [71](#page-0-0) instruction-set architecture, ISA, [2](#page-6-3)

kombinációs áramkör, [36](#page-0-0)

memória, [12](#page-16-3)

program állapot, [58](#page-0-0) program counter, PC, [58](#page-0-0) program status, Stat, [58](#page-0-0) program számláló, [58](#page-0-0)

szekvenciális áramkörök, [55](#page-0-0)

utasítás készlet architektúra, [2](#page-6-3)

valE, [71](#page-0-0) virtuális cím, [12](#page-16-3)

# **Táblázatok jegyzéke**

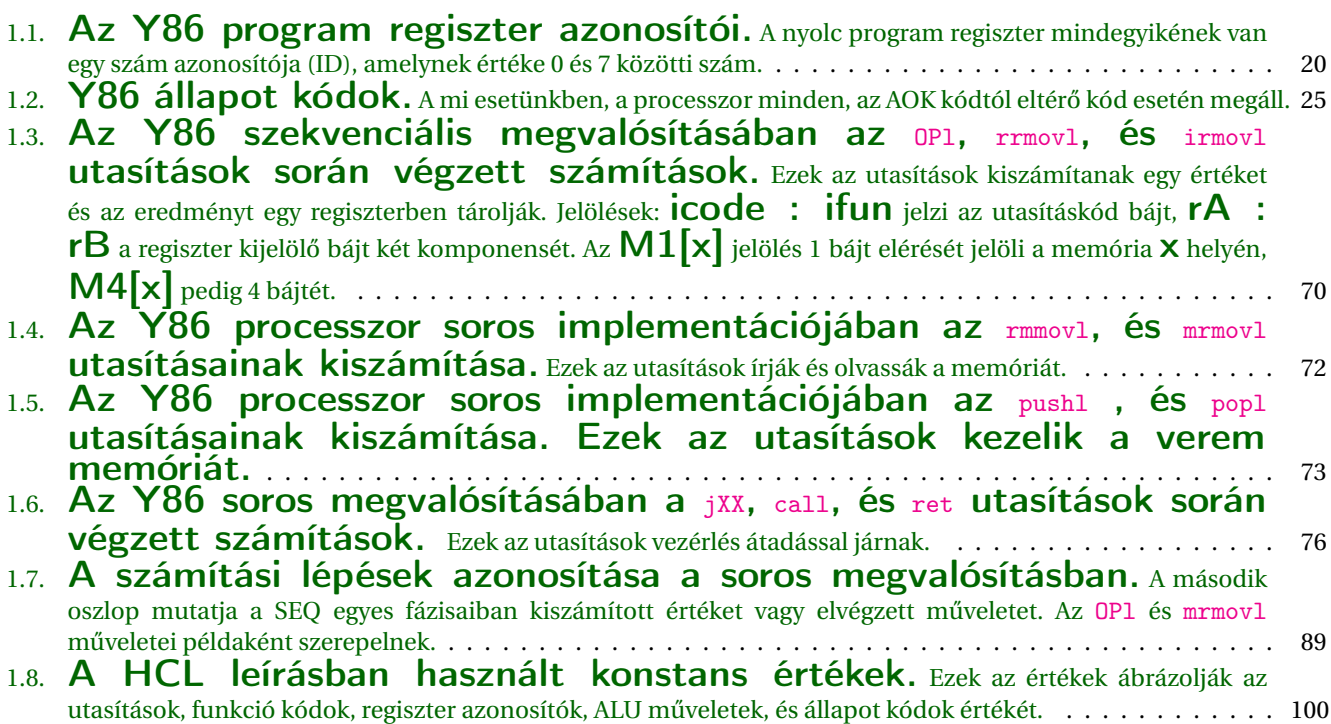

# **Ábrák jegyzéke**

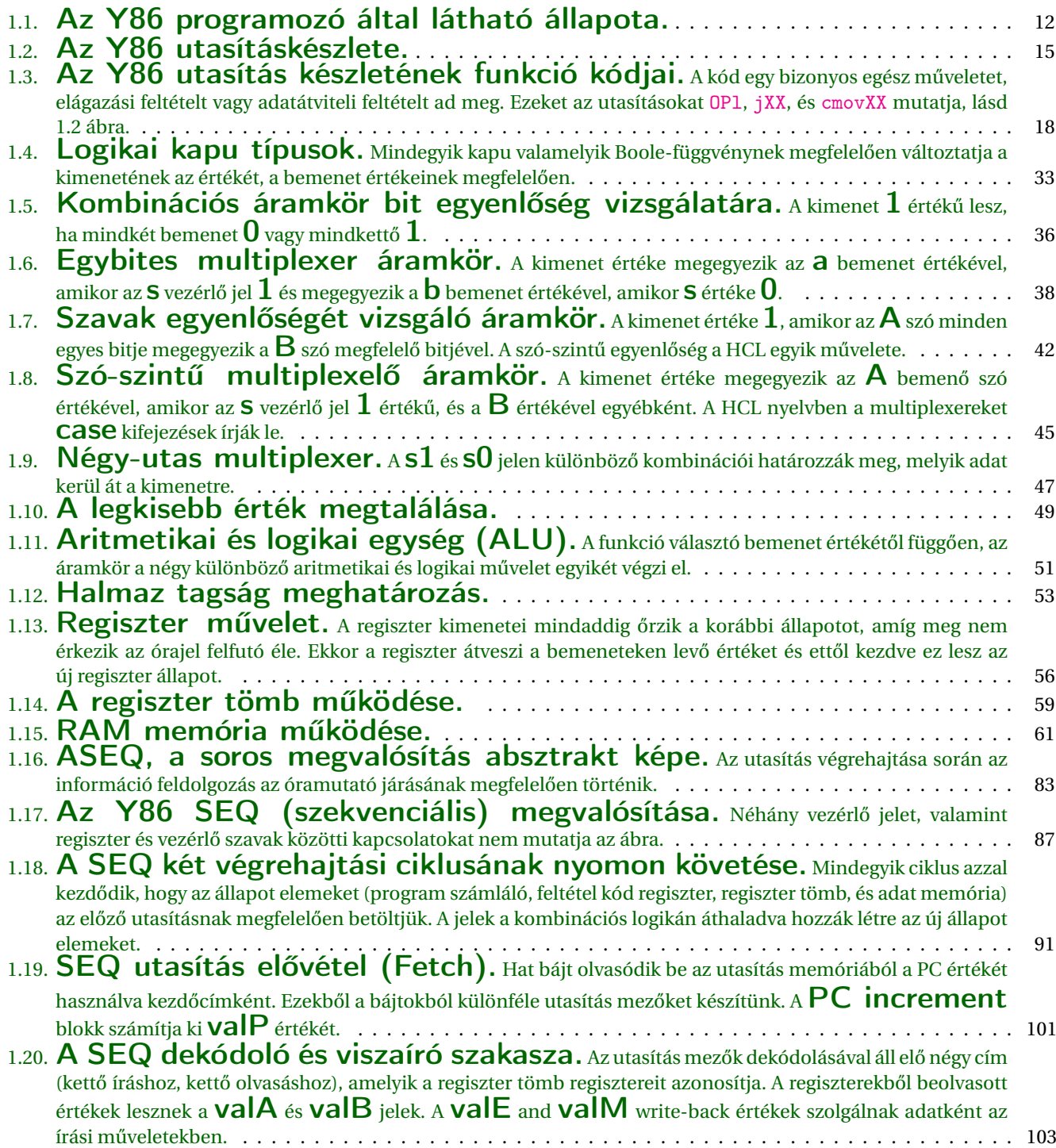

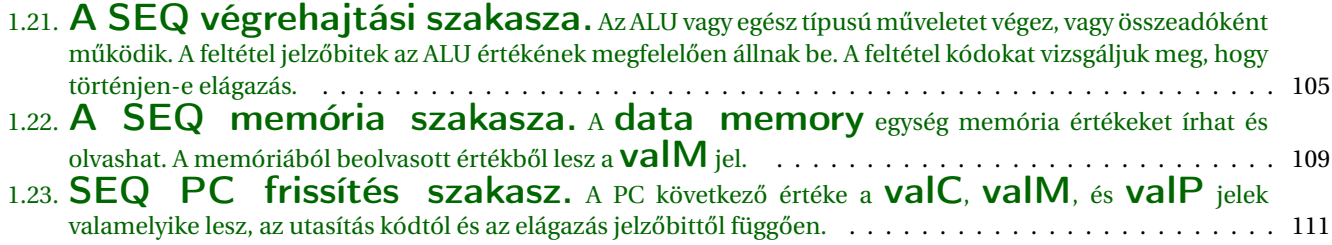

## **Programlisták**

- [1.1 Összeadó program C nyelven](#page-10-3) . . . . . . . . . . 28 1.2 [Az összeadó program](#page-10-4) **(lásd [1.1](#page-10-1) ábra)** [Y86 és IA32 vál](#page-10-4)[tozatú assembly programjá](#page-10-4)[nak összehasonlítása.](#page-10-4) <sup>A</sup> Sum [függvény összegzi egy egész tömb elemeit. Az](#page-10-4) Y86 kód főként abban tér el az IA32 kódtól, [hogy több utasításra is szükség lehet annak](#page-10-4) [elvégzéséhez, amit egyetlen IA32 utasítással](#page-10-4) [elvégezhetünk.](#page-10-4) . . . . . . . . . . . . . . . . . . 29 1.3 [Minta program Y86 as](#page-11-2)[sembly nyelven.](#page-11-2)A Sum függvényt hívja egy négy elemű [tömb elemeinek összegét kiszá-](#page-11-2)
- [molni.](#page-11-2) . . . . . . . . . . . . . . . . . . . . . . <sup>30</sup> 1.4 [Egy Y86 minta-utasítás so](#page-18-3)rozat. [Ezzel követjük nyomon az utasítás](#page-18-3) végrehajtását a különböző szakaszokban. . . . 68
- 1.5 [Egy Y86 minta-utasítás so](#page-27-2)rozat. [Ezzel követjük nyomon az utasítás](#page-27-2) végrehajtását a különböző szakaszokban. . . . 94

Ábrák jegyzéke

## **Bibliography**

- <span id="page-37-0"></span>[1] Randal E. Bryant and David R. O'Hallaron. *Computer Systems: A Programmer's Perspective*. Pearson, 2014. ISBN: 978- 1-292-02584-1.
- [2] Irv Englander. The Architecture of COMPUTER HARDWARE, SYSTEMS SOFTWARE AND NETWORKING An Informa*tion Technology Approach*. Fourth. John Wiley & Sons, Inc., 2010. ISBN: 978-0-470-40028-9.
- [3] Irv Englander. *The Architecture of COMPUTER HARDWARE, SYSTEMS SOFTWARE AND NETWORKING An Information Technology Approach*. <http://www.wiley.com/go/global/englander>. 2010.
- [4] Neil Matthew and Richard Stones. *Beginning Linux Programming*. [http://longfiles.com/fzi3sbsh0lhu/Linux](http://longfiles.com/fzi3sbsh0lhu/LinuxProgr4th147627.pdf.html) [Progr4th147627.pdf.html](http://longfiles.com/fzi3sbsh0lhu/LinuxProgr4th147627.pdf.html). Wrox Press Ltd, 2008. ISBN: 978-0-470-14762-7.
- [5] Clive "Max" Maxfield. *DIY Calculator*. <http://diycalculator.com/>. 2003.
- [6] Clive "Max" Maxfield. *How Computers Do Math*. John Wiley & Sons, Inc., 2005. ISBN: 0471732788.
- [7] Clive "Max" Maxfield and Alvin Brown. *The Official DIY Calculator Data Book*. John Wiley & Sons, Inc., 2005. ISBN: 0471732788.
- [8] Stanley J. Warford. *Computer Systems*. Jones and Bartlett, 2010. ISBN: 0-7637-7144-9.